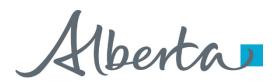

Welcome!

To the ETS – PNG Continuation: Continuation Online Training Course PNG Continuation – Continuation: This is the process to complete and submit an Online Continuation Application via ETS. The process begins with the creation of a new application through to submission. The application progresses through various stages (statuses) until completion.

Alberta

### Revisions

## **Revisions Table**

| Date              | Revisions Type   | Page Number |
|-------------------|------------------|-------------|
| November 17, 2014 | Initial Creation | All         |
| September 2015    | Updated          | All         |
| March 2016        | Updated          | Various     |
| September 2020    | Updated          | Various     |
| January 2022      | Updated          | Various     |

1berta

### Introduction

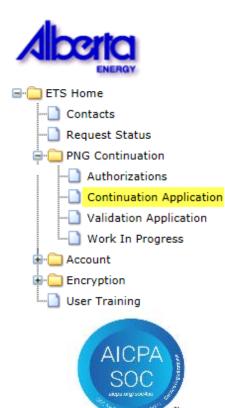

### In this module you will learn how to:

- Create and submit an Online Continuation Application.
- Cancel or withdraw an Online Continuation Application.
- Review and respond to an offer.
- Amend a submitted (Processing) application where the agreement has expired.
- View a final document.

Alberta

### Login to ETS

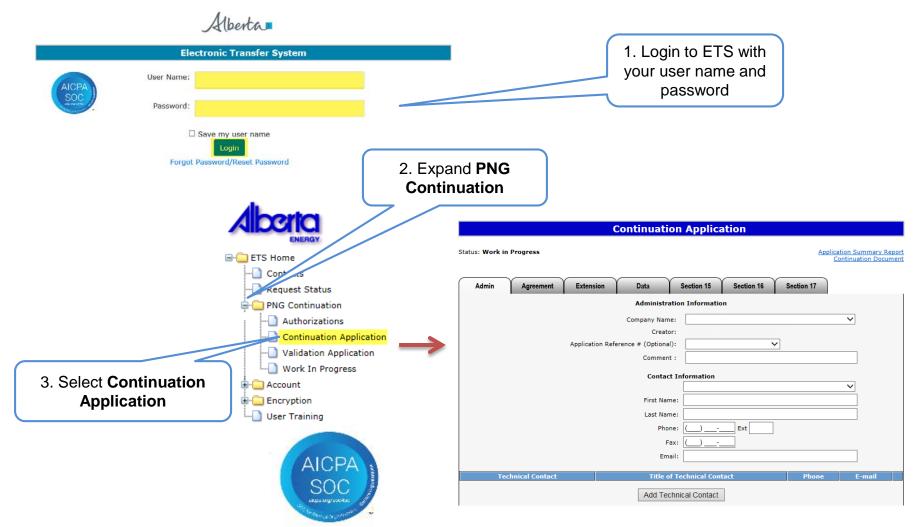

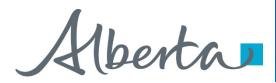

## **Create and Submit a Continuation Application**

- You must have the Creator role to create or amend an application and the Submitter role to submit an application.
- All the lands (or a portion of lands) within your application must be associated with an extension or continuation.
- If any part of your application includes lands where the balance of the spacing unit is freehold, you may be required to provide proof you have the right to drill for and recover petroleum or natural gas or both with respect to that spacing unit. Please refer to Section 25 of the PNG Tenure Regulation. Note – this information can accompany your application, or be dropped off at our office.

Aberta

| Create Continuation Application – Administration Information<br>When an application is created, its status is "Work in Progress." |                 |                |                 |                                                                                     |                                                                                                    |                  |                      | Company<br>I optionally                                   |  |
|----------------------------------------------------------------------------------------------------|-----------------|----------------|-----------------|-------------------------------------------------------------------------------------|----------------------------------------------------------------------------------------------------|------------------|----------------------|-----------------------------------------------------------|--|
|                                                                                                    |                 |                | C               | Continuation                                                                        | Application                                                                                                    |                  | enter <b>Comment</b> |                                                           |  |
| s                                                                                                    | Status: Work in | Progress       |                 |                                                                                     |                                                                                                    | Applicati<br>Con |                      |                                                           |  |
| ĺ                                                                                                    | Admin           | Agreement      | Extension       | Data                                                                                | Section 15 Section 16                                                                                                    | Section 17       |                      |                                                           |  |
|                                                                                                    |                 |                |                 | Administration                                                                      | n Information                                                                                                    |                  |                      |                                                           |  |
|                                                                                                    |                 | A              | pplication Refe | Company Name:<br>Creator:<br>rrence # (Optional):<br>Comment :<br><b>Contact In</b> | ABC Company           ABC Company           Image: Company           Image: Company     < |                  |                      |                                                           |  |
|                                                                                                    |                 |                |                 | First Name:<br>Last Name:<br>Phone:<br>Fax:<br>Email:                               | Octavio Yin           Octavio           Yin           (780) 415-210£           Ext           (999) 999-9995           octavio.yin@gov.ab.ca                                                                                                    |                  | lnf                  | Select <b>Contact</b><br>formation and<br>dit if required |  |
|                                                                                                    | Tec             | hnical Contact |                 | Title of Te<br>Add Techni                                                           | echnical Contact<br>cal Contact                                                                                                    | Phone            | E-mail               |                                                           |  |

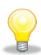

An Application Reference Number is not necessary for creating a new application. You may add an agreement to an existing application already submitted to Alberta Energy by using the Application Reference Number in the Administrative Tab in ETS. This is also referred to as the Application Number on your Continuation Document PDF. For example, a qualifying well has already been used and you want to add an agreement to the submitted application. Contact Information can be updated at anytime.

Alberta

### Create Continuation Application – Administration Information – Add Technical Contact (optional)

| Continuation                                                                                                    | Application               |                                                     |                                                                                                    |                                                 | (                                                | Continuatio                    | n Applica                  | ation      |               |                                                   |
|----------------------------------------------------------------------------------------------------|---------------------------|-----------------------------------------------------|----------------------------------------------------------------------------------------------------|-------------------------------------------------|--------------------------------------------------|--------------------------------|----------------------------|------------|---------------|---------------------------------------------------|
| Status: Work in Progress                                                                                                    |                           | Application Summary Report<br>Continuation Document | Status: Work                                                                                                  | in Progress                                     |                                                  |                                |                            |            | Ap            | plication Summary Report<br>Continuation Document |
| Admin Agreement Extension Data S                                                                                                    | Section 15 Section 16 Sec | tion 17                                             | Admin                                                                                                    | Agreement                                       | Extension                                        | Data                           | Section 15                 | Section 16 | Section 17    | ) .                                               |
| Administration                                                                                                    | 1 Information             |                                                     |                                                                                                    |                                                 |                                                  | Administra                     | ion Informatio             | on         |               |                                                   |
| Company Name:                                                                                                    | ABC Company               | ~                                                   |                                                                                                    |                                                 |                                                  | Company Name                   | : ABC Comp                 | any        |               | ~                                                 |
| Creator:                                                                                                    | EAST24_CONTRIBATIONS      |                                                     |                                                                                                    |                                                 | Application Def                                  | Creator<br>erence # (Optional) |                            |            | ~             |                                                   |
| Application Reference # (Optional):                                                                                                    | ✓                         |                                                     |                                                                                                    |                                                 | Application Ker                                  | Comment                        |                            | mment here | <b>•</b>      |                                                   |
| Comment :                                                                                                    | Enter a comment here      |                                                     |                                                                                                    |                                                 |                                                  |                                |                            |            |               |                                                   |
| Contact In                                                                                                    | formation<br>Octavio Yin  |                                                     |                                                                                                    |                                                 |                                                  | Contact                        | Information<br>Octavio Yin |            |               | ~                                                 |
| First Name:                                                                                                    | Octavio                   |                                                     |                                                                                                    |                                                 |                                                  | First Nam                      | e: Octavio                 |            |               |                                                   |
|                                                                                                    | Yin                       |                                                     |                                                                                                    |                                                 |                                                  | Last Nam                       | e: Yin                     |            |               |                                                   |
| Phone:                                                                                                    | (780) 415-2105 Ext        |                                                     |                                                                                                    |                                                 |                                                  | Phon                           | e: (780) 415-2             | 2105 Ext   | ]             |                                                   |
| Fax:                                                                                                    | (999) 999-9999            |                                                     |                                                                                                    |                                                 |                                                  | Fa                             | <: (999) 999-9             | 9999       |               |                                                   |
| Email:                                                                                                    | octavio.yin@gov.ab.ca     |                                                     |                                                                                                    |                                                 |                                                  | Ema                            | il: octavio.yin(           | @gov.ab.ca |               |                                                   |
| Technical Contact Title of Te                                                                                                    | chnical Contact           | Phone E-mail                                        | Tech                                                                                                    | nical Contact                                   | Title of Tec                                     | hnical Contact                 | P                          | hone       | E             | -mail                                             |
| Add Technic                                                                                                    | al Contact                |                                                     |                                                                                                    |                                                 |                                                  |                                | (                          | _          |               | X                                                 |
| Following options are available:                                                                                                    |                           |                                                     | ~                                                                                                    |                                                 |                                                  | Add Tecl                       | nical Contact              |            |               |                                                   |
| No data to follow No data to follow Data being sent by courier or mail (Please reference PNG Agreement Number and must be received withir Return seismic lines Attach Geological Discussion - see technical guidelines (summarizes work done, results and conclusions; separate from technical Submit Save 3. Click on A Technical Co | Add<br>Close              |                                                     | Following o<br>No data<br>Data bea<br>Return<br>Attach Ge<br>(summari<br>4. Enter<br>Technica<br>ntact (all f | c lines<br>Discussion - see<br>done, results an | mail<br>Ient Number and I<br>Itechnical guidelir | t Save                         |                            | Add        | n submission) |                                                   |
|                                                                                                    |                           | a                                                   | re require                                                                                                    |                                                 |                                                  |                                |                            | Jave       |               |                                                   |

Use the Save button after completing information on each tab.

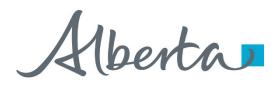

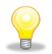

If information in not entered into an optional field, the screen may display a blue/green warning message. However, warning messages do not prevent you from saving the application data.

|         | Continuation Application                                                                                                    |  |  |  |  |  |  |  |  |  |  |
|---------|----------------------------------------------------------------------------------------------------|--|--|--|--|--|--|--|--|--|--|
| Warning | ARNING: No Technical Contact Information has been entered.                                                                                                    |  |  |  |  |  |  |  |  |  |  |
| Message | Status: Work in Progress Application Summary Report Continuation Document                                                                                                    |  |  |  |  |  |  |  |  |  |  |
|         | Admin Agreement Extension Data Section 15 Section 16 Section 17                                                                                                    |  |  |  |  |  |  |  |  |  |  |
|         | Administration Information                                                                                                    |  |  |  |  |  |  |  |  |  |  |
|         | Company Name: ABC Company                                                                                                    |  |  |  |  |  |  |  |  |  |  |
|         | Creator:                                                                                                    |  |  |  |  |  |  |  |  |  |  |
|         | Application Reference # (Optional):                                                                                                    |  |  |  |  |  |  |  |  |  |  |
|         | Comment : Enter a comment here                                                                                                    |  |  |  |  |  |  |  |  |  |  |
|         | Contact Information                                                                                                    |  |  |  |  |  |  |  |  |  |  |
|         | First Name: Octavio                                                                                                    |  |  |  |  |  |  |  |  |  |  |
|         | Last Name: Yin                                                                                                    |  |  |  |  |  |  |  |  |  |  |
|         | Phone: (780) 415-2105 Ext                                                                                                    |  |  |  |  |  |  |  |  |  |  |
|         | Fax: (999) 999-9999                                                                                                    |  |  |  |  |  |  |  |  |  |  |
|         | Email: octavio.yin@gov.ab.ca                                                                                                    |  |  |  |  |  |  |  |  |  |  |
|         | Technical Contact Title of Technical Contact Phone E-mail                                                                                                    |  |  |  |  |  |  |  |  |  |  |
|         |                                                                                                    |  |  |  |  |  |  |  |  |  |  |
|         | Add Technical Contact                                                                                                    |  |  |  |  |  |  |  |  |  |  |
|         | ollowing options are available:                                                                                                    |  |  |  |  |  |  |  |  |  |  |
|         | <ul> <li>No data to follow</li> <li>Data being sent by courier or mail<br/>(Please reference PNG Agreement Number and must be received within 5 business days of application submission)</li> </ul> |  |  |  |  |  |  |  |  |  |  |
|         | Return seismic lines                                                                                                    |  |  |  |  |  |  |  |  |  |  |
|         | tach Geological Discussion - see technical guidelines<br>ummarizes work done, results and conclusions; separate from technical data)                                                                |  |  |  |  |  |  |  |  |  |  |
|         | Browse Add                                                                                                    |  |  |  |  |  |  |  |  |  |  |
|         |                                                                                                    |  |  |  |  |  |  |  |  |  |  |
|         |                                                                                                    |  |  |  |  |  |  |  |  |  |  |
|         | Submit Save Verify Close                                                                                                    |  |  |  |  |  |  |  |  |  |  |

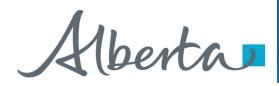

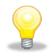

If information in not entered into a mandatory field, or the application validation fails, the screen will display a red error message. The application must be corrected and then you can try to save again.

| Admin Agreement                                                    | Extension Data                                              | Section 15             | Section 16            | Section 17       |
|--------------------------------------------------------------------|-------------------------------------------------------------|------------------------|-----------------------|------------------|
| •                                                                  | Admin                                                       | stration Informatio    | n                     |                  |
|                                                                    | Company                                                     | Name: ABC Comp         | ia iy                 |                  |
|                                                                    | C                                                           | reator:                | -                     |                  |
|                                                                    | Application Reference # (Opt                                | ional):                | ~                     | ]                |
|                                                                    | Com                                                         | ment : Enter a co      | n ment here           |                  |
|                                                                    | Co                                                          | ntact Information      |                       |                  |
|                                                                    |                                                             | Octavio Yin            |                       |                  |
|                                                                    | First                                                       | Name: Octavio          |                       |                  |
|                                                                    | Last                                                        | Name: Yin              |                       |                  |
|                                                                    |                                                             | Phone: (780) 415-2     |                       |                  |
|                                                                    |                                                             | Fax: (999) 999-9       |                       |                  |
|                                                                    |                                                             | Email: octavio.yin     | @ gov.ab.ca           |                  |
| Technical Contact                                                  | Title of Technical Contact                                  | Pl                     | i. ie                 | E-mail           |
| Jane Doe                                                           | Technical Analyst                                           | * (                    | _                     | jane.doe@abc.com |
|                                                                    | Add                                                         | Technical Contact      | 1                     |                  |
|                                                                    |                                                             | Technical Contact      |                       |                  |
| Following options are availa<br>O No data to follow                | ble:                                                        |                        |                       |                  |
| O Data being sent by courier of                                    |                                                             |                        |                       |                  |
| (Please reference PNG Agree                                        | ement Number and must be receiv                             | ed within 5 business o | days of application s | submission)      |
| Return seismic lines                                               |                                                             |                        |                       |                  |
| Attach Geological Discussion - s<br>(summarizes work done, results | ee technical guidelines<br>and conclusions; separate from t | echnical data)         |                       |                  |
|                                                                    |                                                             | Browse                 | Add                   |                  |

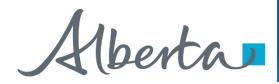

ETS request number for the application is generated and displayed upon successful save. At this time, the application can be retrieved and opened from your Work In Progress list.

|                   |                                      | Con                                      | tinuation <i>I</i>        | pplicatio        | on 346594          |                |                                |   |
|-------------------|--------------------------------------|------------------------------------------|---------------------------|------------------|--------------------|----------------|--------------------------------|---|
| Status: Work in F | Progress                             |                                          |                           |                  |                    | Ap             | plication Summ<br>Continuation |   |
| Admin             | Agreement                            | Extension                                | Data                      | Section 15       | Section 16         | Section 17     | )                              |   |
| -                 |                                      |                                          | Administra                | tion Informat    | on                 |                |                                |   |
|                   |                                      |                                          | Company Nam               | e: ABC Com       | pany               |                | ~                              |   |
|                   |                                      |                                          | Creato                    | r:               | COMPOSITOR         | 1.5            |                                |   |
|                   |                                      | Application Ref                          | erence # (Optional        | ):               |                    | ~              |                                |   |
|                   |                                      |                                          | Comment                   | : Enter a c      | omment here        |                |                                |   |
|                   |                                      |                                          | Contac                    | t Information    |                    |                |                                |   |
|                   |                                      |                                          |                           | Octavio Yir      |                    |                | ~                              |   |
|                   |                                      |                                          | First Nan                 | ne: Octavio      |                    |                |                                |   |
|                   |                                      |                                          | Last Nan                  | ne: Yin          |                    |                |                                |   |
|                   |                                      |                                          | Pho                       | ne: (780) 415    | 2105 Ext           | ]              |                                |   |
|                   |                                      |                                          | F                         | ax: (999) 999    | 9999               | -              |                                |   |
|                   |                                      |                                          | Ema                       | ail: octavio.yir | n@gov.ab.ca        |                |                                |   |
|                   |                                      |                                          |                           |                  |                    |                |                                |   |
|                   | l Contact                            |                                          | hnical Contact            |                  | Phone              |                | -mail                          |   |
| Jane Doe          |                                      | Technical Ana                            | ilyst                     | (403)777-77      | 77                 | jane.doe@ab    | c.com                          | X |
|                   |                                      |                                          | Add Teo                   | hnical Contact   |                    |                |                                |   |
| Following optio   | ns are available                     | e:                                       |                           |                  | _                  |                |                                |   |
| O No data to fol  | low                                  |                                          |                           |                  |                    |                |                                |   |
|                   | nt by courier or r<br>nce PNG Agreem |                                          | must be received w        | ithin 5 business | days of applicatio | on submission) |                                |   |
| Return seismi     | c lines                              |                                          |                           |                  |                    |                |                                |   |
|                   |                                      | technical guidelir<br>nd conclusions; se | nes<br>eparate from techn | ical data)       |                    |                |                                |   |
|                   |                                      |                                          |                           | Browse           | Add                |                |                                |   |
|                   |                                      |                                          |                           |                  |                    |                |                                |   |
|                   |                                      |                                          |                           |                  |                    |                |                                |   |
|                   |                                      | Submit                                   | Save                      | Verify           | Delete             | Close          |                                |   |

Alberta

### **Create Continuation Application – Administration Information**

### – Data Options

|                                          |                                                                                      |                                                                          | Com             | muation /         | аррпсатю                      | n 346594           |                |                                     |   |
|------------------------------------------|--------------------------------------------------------------------------------------|--------------------------------------------------------------------------|-----------------|-------------------|-------------------------------|--------------------|----------------|-------------------------------------|---|
|                                          | Status: Work in                                                                      | Progress                                                                 |                 |                   |                               |                    | Ē              | Application Summa<br>Continuation [ |   |
|                                          | Admin                                                                                | Agreement                                                                | Extension       | Data              | Section 15                    | Section 16         | Section 17     |                                     |   |
|                                          |                                                                                      |                                                                          |                 | Administr         | ation Informat                | on                 |                |                                     |   |
|                                          |                                                                                      |                                                                          |                 | Company Nan       | ne: ABC Com                   | pany               |                | ~                                   |   |
|                                          |                                                                                      |                                                                          |                 | Creat             |                               |                    | 15             |                                     |   |
|                                          |                                                                                      |                                                                          | Application Ref | erence # (Optiona |                               |                    | ~              |                                     |   |
|                                          |                                                                                      |                                                                          |                 | Commer            | Enter a c                     | omment here        |                |                                     |   |
|                                          |                                                                                      |                                                                          |                 | Conta             | ct Information<br>Octavio Yin |                    |                | ~                                   |   |
|                                          |                                                                                      |                                                                          |                 | First Na          |                               |                    |                |                                     |   |
|                                          |                                                                                      |                                                                          |                 | Last Na           |                               |                    |                |                                     |   |
|                                          |                                                                                      |                                                                          |                 | Pho               | one: (780) 415                | 2105 Ext           | ]              |                                     |   |
|                                          |                                                                                      |                                                                          |                 | F                 | ax: (999) 999                 | 9999               | -              |                                     |   |
| 6. Choose option                         |                                                                                      |                                                                          |                 | En                | nail: octavio.yir             | n@gov.ab.ca        |                |                                     |   |
| er enecce option                         | Technic                                                                              | al Contact                                                               | Title of Tec    | nnical Contact    |                               | Phone              |                | E-mail                              |   |
|                                          | Jane Doe                                                                             |                                                                          | Technical Ana   | lyst              | (403)777-77                   | 77                 | jane.doe@a     | abc.com                             | X |
|                                          |                                                                                      |                                                                          |                 | Add Te            | chnical Contact               |                    | - 1            |                                     |   |
| 7. Click on<br>checkbox if<br>applicable | O No data to fo<br>Data being s<br>(Please refer<br>Return seism<br>Attach Geologica | ent by courier or<br>ence PNG Agreen<br>iic lines<br>Il Discussion - see |                 | ies               |                               | days of applicatio | on submission) |                                     |   |
|                                          |                                                                                      |                                                                          | Submit          | Save              | Verify                        | Delete             | Close          |                                     |   |

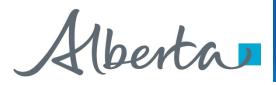

# Create Continuation Application – Administration Information – Attach Geological Discussion

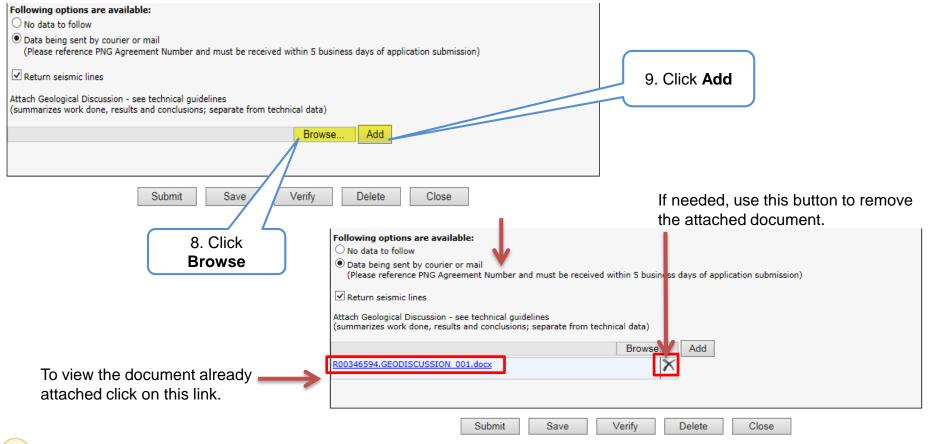

Geological Discussion should always be attached and submitted with an application. It needs to be text only and must not include any maps or diagrams. Technical Data cannot be submitted through ETS.

### **Classification: Protected A**

Alberta

### Create Continuation Application – Agreement Information – Add Agreement

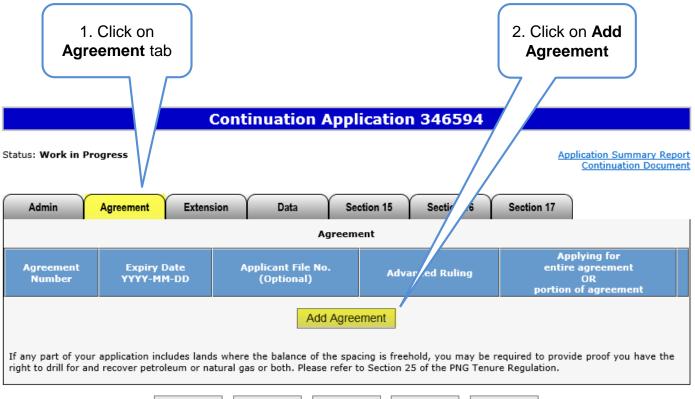

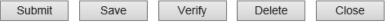

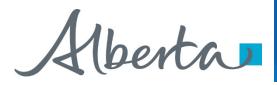

### Create Continuation Application – Agreement Information – Add Agreement (continued)

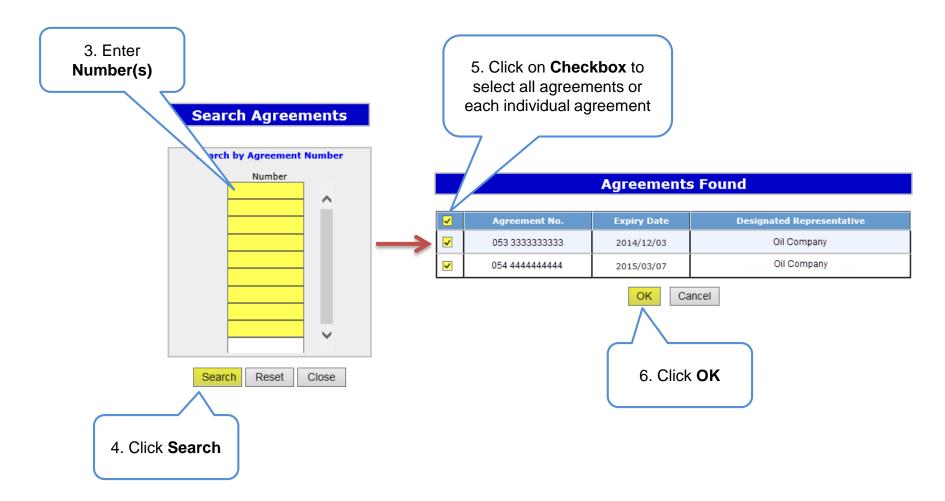

Alberta

### **Create Continuation Application – Agreement Information**

– Add Agreement (continued)

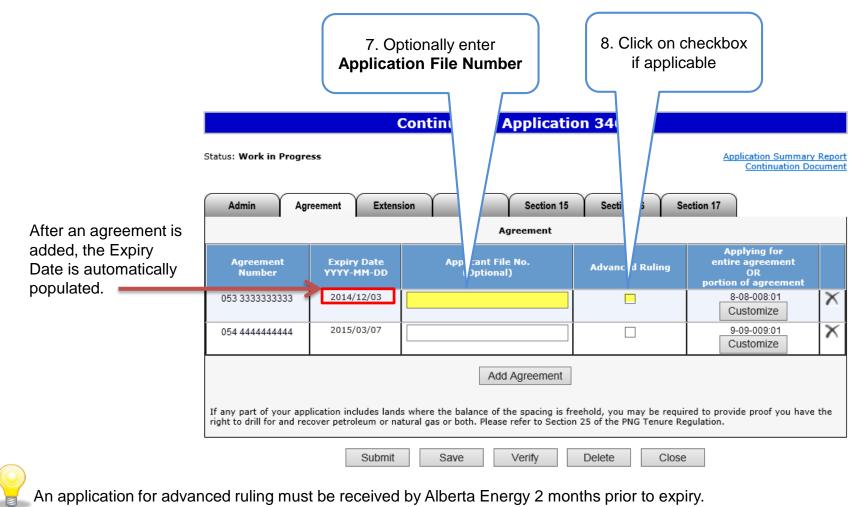

**Classification: Protected A** 

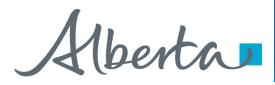

## Create Continuation Application – Agreement Information – Customize/Breakdown Land

If land needs to be broken down, it must be done at this point. You may wish to breakdown land if applying for a portion of the agreement expiry or if you wish to select a portion of a land in the Section 16 and Section 17 tabs.

|                                                  | (                                                | Continuation Applicati                                                                | on 346594                                              |                                                                |               |                                                                                                    |
|--------------------------------------------------|--------------------------------------------------|---------------------------------------------------------------------------------------|--------------------------------------------------------|----------------------------------------------------------------|---------------|----------------------------------------------------------------------------------------------------|
| Status: Work in Progr                            | ess                                              |                                                                                       |                                                        |                                                                |               |                                                                                                    |
| Admin Ag                                         | reement Extens                                   | ion Data Section 15                                                                   | Section 16 Section 16                                  | ection 17                                                      | I             |                                                                                                    |
|                                                  |                                                  | Agreement                                                                             |                                                        | Applying for                                                   |               | Customize Land Selection                                                                           |
| Agreement<br>Number                              | Expiry Date<br>YYYY-MM-DD                        | Applicant File No.<br>(Optional)                                                      | Advanced Ruling                                        | Applying for<br>entire agreement<br>OR<br>portion of agreement | $\rightarrow$ |                                                                                                    |
| 053 3333333333                                   | 2014/12/03                                       |                                                                                       |                                                        | 8-08-008:01                                                    |               | Agreement Land Breakdown To                                                                        |
| 054 444444444                                    | 2015/03/07                                       |                                                                                       |                                                        | 9-09-009:01<br>Customize                                       |               | ✓     053 333333333     8-08-008:01     Quarter Section     Breakdown       LSD                    |
|                                                  |                                                  | Add Agreement                                                                         | ·                                                      |                                                                |               | OK Quadrant<br>OK Quarter Quadrant                                                                 |
| If any part of your appright to drill for and re | plication includes land<br>cover petroleum or na | s where the balance of the spacing is f<br>itural gas or both. Please refer to Sectio | reehold, you may be requi<br>n 25 of the PNG Tenure Re | ired to provide proof<br>egulation.                            |               |                                                                                                    |
|                                                  | Submit                                           | Save Verify                                                                           | Delete Close                                           |                                                                |               |                                                                                                    |
|                                                  |                                                  |                                                                                       | 1. C                                                   | Click Customize                                                |               | 2. Select<br><b>"Breakdown To"</b><br>if applicable.<br>3. Click <b>Breakdown</b><br>if applicable |

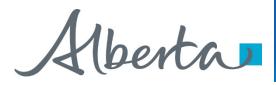

### **Create Continuation Application – Agreement Information** - Customize/Breakdown Land (continued)

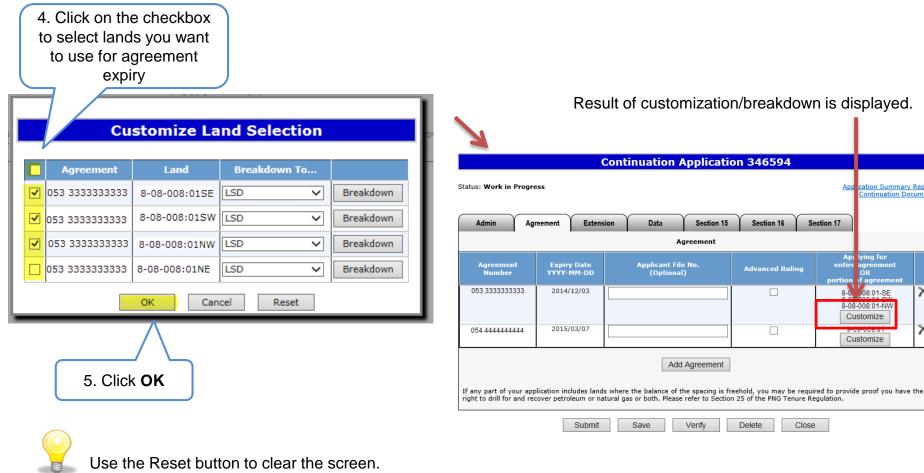

### Result of customization/breakdown is displayed.

Section 16

Advanced Ruling

Delete

Close

Section 17

entire

Classification: Protected A

ation Summary Report

ontinuation Documen

X

lying for AD

08:01-SE

8-08-008:01-NW Customize

Customize

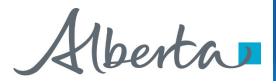

# Create Continuation Application – Agreement Information – Remove Agreement

#### **Continuation Application 346594** Status: Work in Progress Application Summary Report If needed, use this button to Continuation Document remove the added agreement. Extension Data Section 15 Section 16 Section 17 Admin Agreement Agreement Applying for Applicant File No. Agreement **Expiry Date** entire agreement Advanced Ruling YYYY-MM-DD (Optional) Number portion of agreement 053 33333333333 2014/12/03 8-08-008:01-SE 8-08-008:01-SW 8-08-008:01-NW X Customize 2015/03/07 9-09-009:01 X 054 444444444 Customize Add Agreement If any part of your application includes lands where the balance of the spacing is freehold, you may be required to provide proof you have the right to drill for and recover petroleum or natural gas or both. Please refer to Section 25 of the PNG Tenure Regulation. Submit Save Verify Delete Close

**Classification: Protected A** 

Aberta

### **Create Continuation Application – Extension Information**

|               |                   |                                                                                                    | Continu          | ation Ap       | oplicatio               | on 34659    | 4                     |                                 |     |
|---------------|-------------------|----------------------------------------------------------------------------------------------------|------------------|----------------|-------------------------|-------------|-----------------------|---------------------------------|-----|
| 1. Click on   | Status: Work in I | Progress                                                                                                    |                  |                |                         |             | ė                     | polication Summ<br>Continuation |     |
| Extension tab |                   | Agreement                                                                                                    | tension          | Data           | Section 15              | Section 16  | Section 17            |                                 |     |
|               |                   |                                                                                                    |                  | Exte           | ension                  |             |                       |                                 |     |
|               | Select the type   | of extension and agreem                                                                                                    |                  | Add            | he add button:          |             |                       |                                 |     |
|               | Section           | Agreement<br>Number                                                                                                    | Expiry<br>YYYY-I |                |                         | Requested F | xtension Date         | L                               | ind |
|               |                   | Documents for the required the required to be a set of the required to be a set of the |                  | by selecting t | the browse bu<br>Browse |             | r file, then selectin | g the add button.               |     |

This table shows the extensions that can be applied for:

| Extension       | Description                                                                                |
|-----------------|--------------------------------------------------------------------------------------------|
| Section 16(6)   | Request an extension under Section 16(6) (Must be under Section 16 continuation at Expiry) |
| Section 18(6)   | Request an extension under Section 18(6) (Must be under Section 18 continuation at Expiry) |
| Section 8(1)(h) | Request an extension under Section 8(1)(h) of the Mines and Mineral Act                    |
| Section 8(1)(g) | Request an extension under Section 8(1)(g) of the Mines and Mineral Act                    |
| Section 26      | Request an extension under Section 26 of the PNG Tenure Regulation                         |

8(1)(g) extends the period of time you can submit your application and it must be requested with another type of continuation. You may apply for an extension on one or multiple agreements.

Alberta

## Create Continuation Application – Extension Information – Add Extension

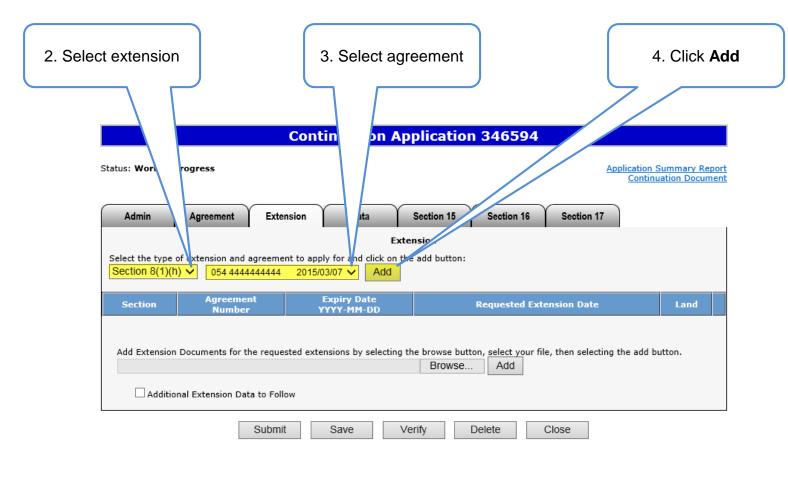

Select land sections if the extension applied for is Section 8(1)(g), 16(6), 18(6), or 26.

Alberta

### Create Continuation Application – Extension Information – Add Extension (continued)

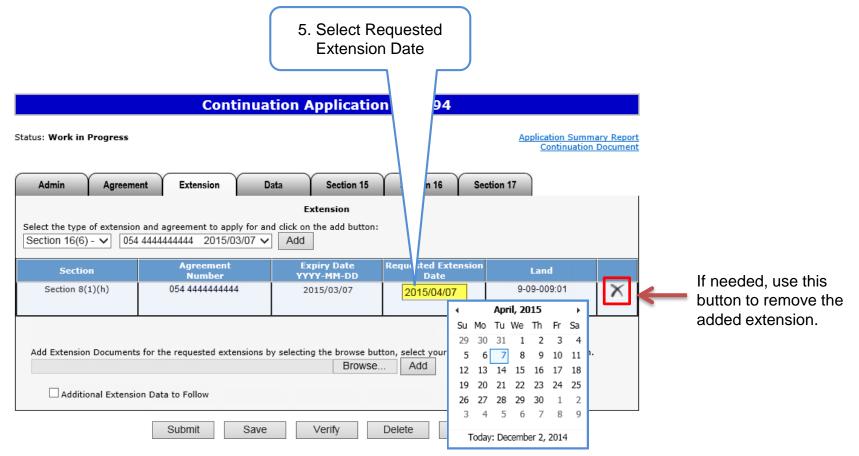

The extension date is the date you wish to have the agreement term date extended to. It cannot be the current date or a past date.

Alberta

### **Create Continuation Application – Extension Information**

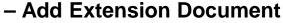

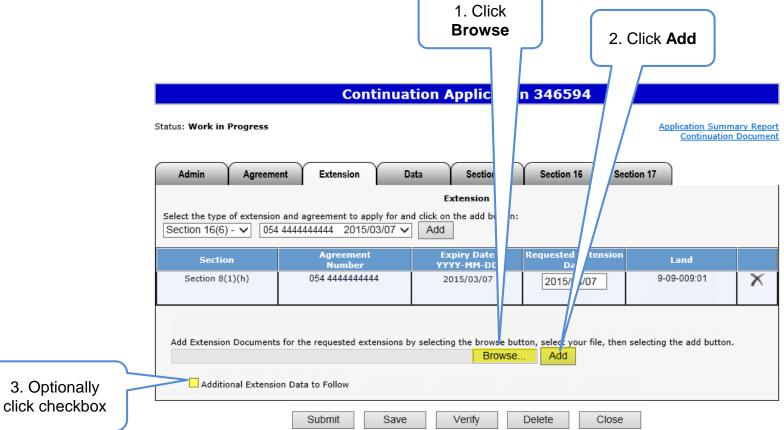

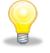

Extension Document, which contains the reason for needing the extension, must be attached and be in either Word or PDF format. No technical data can be attached.

Alberta

### **Create Continuation Application – Data Tab**

This tab is required only if the data is going to be submitted by another company or the data is already provided for an existing PNG agreement.

An authorization request is also required (see **Request Authorization for Data** in PNG Continuation: Authorization online training course).

If your application is for more than one agreement but this data is only to be use for one of the agreements you can enter that in under "Data for Agreement" If it is left blank the data will be used for all the agreements in the application.

If the data will be coming from other companies, complete the <u>New Data</u> section.

If the data is already with Alberta Energy, complete the <u>Previously</u> <u>Submitted Data</u> section.

| ion – Data Tab                                                                                            |                                                           |                                                         |
|----------------------------------------------------------------------------------------------------|-----------------------------------------------------------|---------------------------------------------------------|
|                                                                                                    | Click on <b>E</b>                                         | Data tab                                                |
|                                                                                                    |                                                           |                                                         |
| Cc                                                                                                    | ontinuati opplica                                         | ation                                                   |
| Status: Work in Progress                                                                                  |                                                           | Application Summary Report<br>Continuation Document     |
| Admin Agreement Extension                                                                                 | Data Section 15                                           | Section 16 Section 17                                   |
| Data fo                                                                                                   | r Section 15 and Section 17 C                             | ontinuations                                            |
| New data being submitted by another company:<br>Applicant authorizes Alberta Energy to use incoming       |                                                           | or companies in support of this application:            |
| New Data                                                                                                  | ny Company Data for<br>Name<br>Add Company                | Agreement<br>(s)                                        |
| Data submitted by another company must be accomp                                                          |                                                           | se the data to support this application.                |
| Data previously submitted, within the past 12 n<br>Applicant authorizes Alberta Energy to refer to data p |                                                           | pany in support of the following PNG Agreement Numbers: |
|                                                                                                    | Agreement Submitted Data<br>No. Date (si<br>Add Agreement | for<br>ment                                             |
| Applicant requests Alberta Energy refer to data previo                                                    | ously submitted by following com                          | pany(s) in support of a PNG Agreement Number:           |
| Company Compar<br>Id Name                                                                                 |                                                           |                                                         |
|                                                                                                    | Add Company                                               |                                                         |
| Submit                                                                                                    | Save Verify                                               | Close                                                   |

Aberta

## Create Continuation Application – Data Tab – Add Company

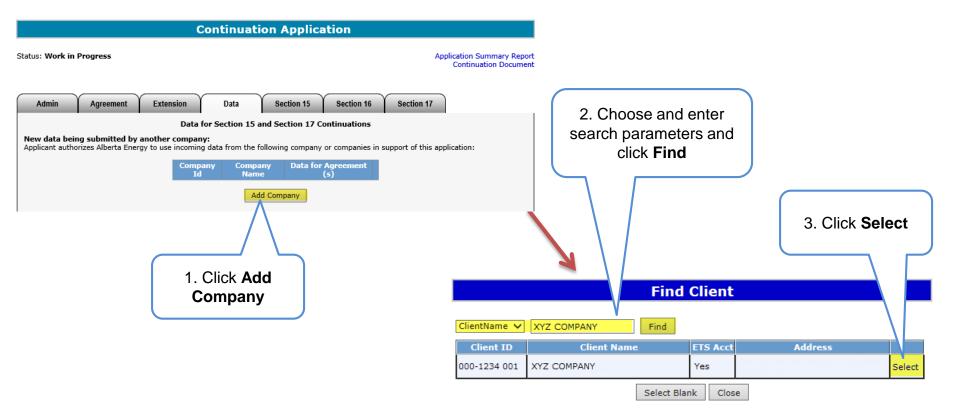

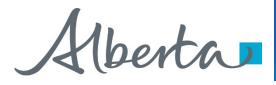

## Create Continuation Application – Data Tab – Remove Company

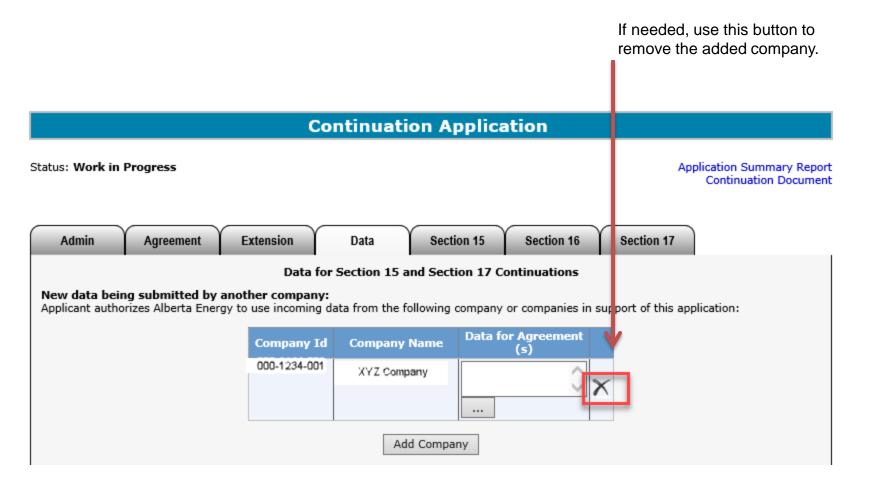

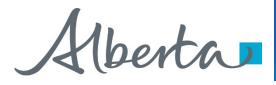

**Create Continuation Application – Data Tab** - Add Data for Agreement If the data submitted is not to be used for all the agreements. Click the ... to add which agreement(s) you want us to use the data for. **Continuation Application** Status: Work in Progress Application Summary Report Continuation Document Agreement Section 15 Section 17 Admin Extension Data Section 16 Data for Section 15 and Section 17 Continuations New data being submitted by another company: Applicant authorizes Alberta Energy to use incoming data from the following company or companies in support of this application: Data for Agreement Company Id **Company Name** xyz 125424 company .... Add Company

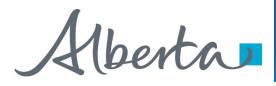

### Create Continuation Application – Data Tab – Add Agreement for Previously Submitted Data

|                        |   | Continuation Application                                                                                                    |
|------------------------|---|----------------------------------------------------------------------------------------------------|
|                        |   | Status: Work in Progress Application Summary Report Continuation Document                                                                                                    |
|                        |   | Admin         Agreement         Extension         Data         Section 15         Section 16         Section 17                                                                  |
|                        |   | Data for Section 15 and Section 17 Continuations                                                                                                    |
|                        |   | New data being submitted by another company:<br>Applicant authorizes Alberta Energy to use incoming data from the following company or companies in support of this application: |
|                        |   | Company Id Company Name Data for Agreement (s)                                                                                                    |
|                        |   | 125424 xyz company                                                                                                    |
|                        |   | Add Company                                                                                                    |
|                        |   | Data submitted by another company must be accompanied by their authorization to use the data to support this application.                                                        |
|                        |   | Data previously submitted, within the past 12 months                                                                                                    |
|                        |   | Applicant authorizes Alberta Energy to refer to data previously submitted by our company in support of the following PNG Agreement Numbers:                                      |
|                        |   | Agreement Submitted Data for Agreement (s)                                                                                                    |
| 1. Click Add Agreement |   | Add Agreement                                                                                                    |
|                        | , | Applicant requests Alberta Energy refer to data previously submitted by following company(s) in support of a PNG Agreement Number:                                               |
|                        |   | Company Company Agreement Submission Data for<br>Id Name No. Date Agreement(s)                                                                                                   |
|                        |   | Add Company                                                                                                    |
|                        |   | Submit Save Verify Close                                                                                                    |

Feedback Copyright © 1999 Government of Alberta

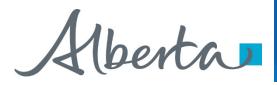

Create Continuation Application – Data Tab – Add Agreement for Previously Submitted Data (continued)

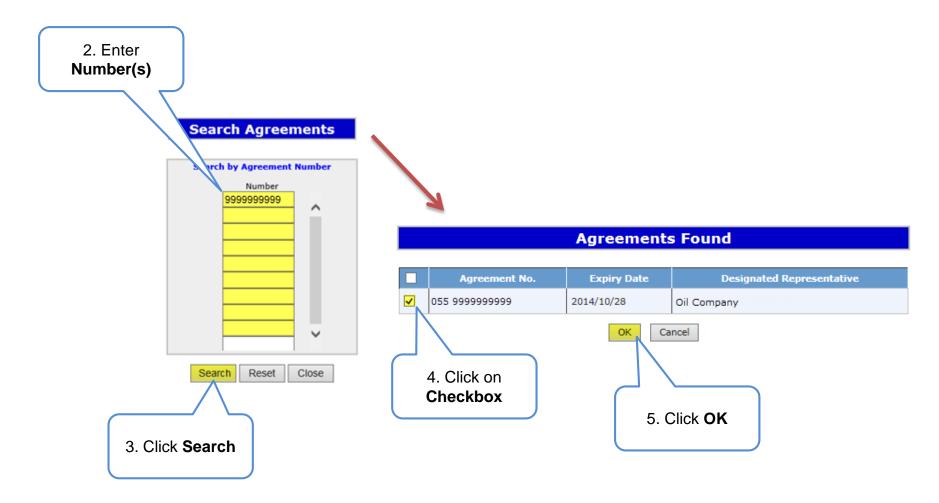

Alberta

Create Continuation Application – Data Tab – Add Agreement for Previously Submitted Data (continued)

| Continuation Application                                                                                                    | 6 Salaat                                                                                              |
|----------------------------------------------------------------------------------------------------|----------------------------------------------------------------------------------------------------|
| Status: Work in Progress Application Summary Report<br>Continuation Document                                                                                                    | 6. Select<br>Submitted Date                                                                           |
| Admin         Agreement         Extension         Data         Section 15         Section 16         Section 17           Data for Section 15 and Section 17 Continuations           New data being submitted by another company:           Applicant authorizes Alberta Energy to use incoming data from the following company or companies in support of this application: |                                                                                                    |
| Company Id       Company Name       Data for Agreement<br>(s)         125424       xyz<br>company         Add Company         Add Company                                                                                                    | As required, use this button to remove the added agreement.                                           |
| Agreement No. Submitted Data for Agreement<br>(s)<br>2021-10-01<br>                                                                                                    |                                                                                                    |
| Add Agreement         Applicant requests Alberta Energy refer to data previously submitted by following company(s) in support of a PNG Agreement Number:         Company       Company       Agreement       Submission       Data for Agreement(s)         Id       Name       No.       Date       Agreement(s)                                                            | As required, use this<br>button to indicate<br>which agreement<br>you want us to use<br>the data for. |
| Submit Save Verify Close<br>Feedback Copyright © 1999 Government of Alberta                                                                                                    |                                                                                                    |

The Submitted Date is the date when the data was previously submitted to Alberta Energy. The bottom portion of the screen is for data previously submitted by another company. The company's name must be provided.

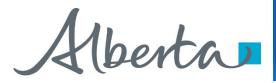

### **Create Continuation Application – Section 15 Information**

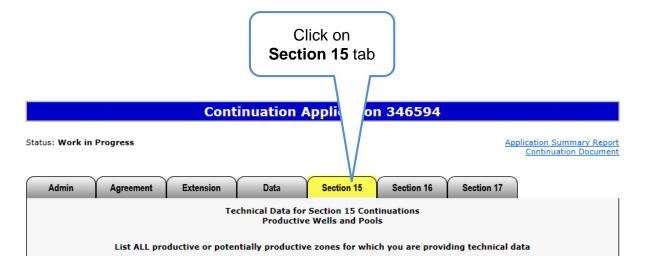

This table shows the Section 15 continuations that can be applied for:

| Continuation     | Description                                            |
|------------------|--------------------------------------------------------|
| Section 15(1)(a) | Well data                                              |
| Section 15(1)(b) | Unit Agreement OR Production Allocation Unit Agreement |
| Section 15(1)(c) | Obligation to pay offset compensation                  |
| Section 15(1)(d) | Gas Storage Agreement                                  |
| Section 15(1)(e) | Mapping                                                |

Alberta

# Create Continuation Application – Section 15 Information – Select Agreement

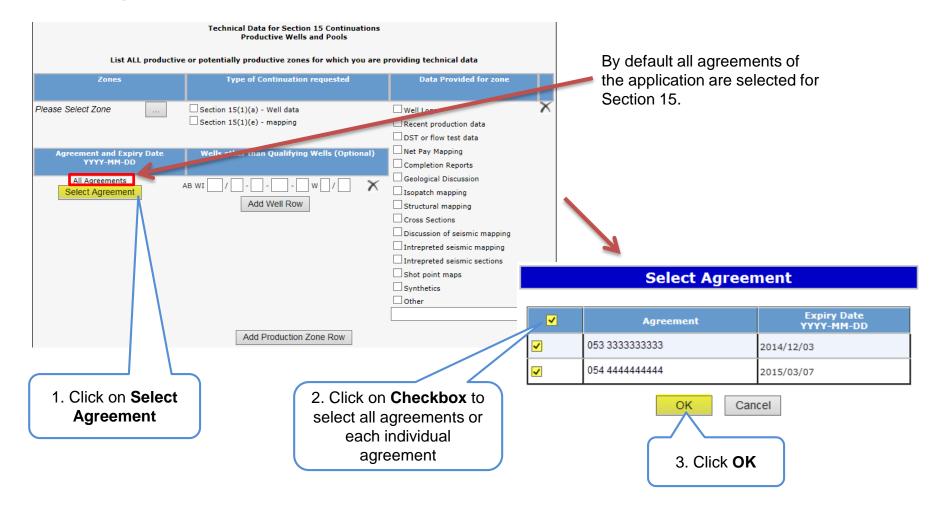

Alberta

# Create Continuation Application – Section 15 Information – Select Zone

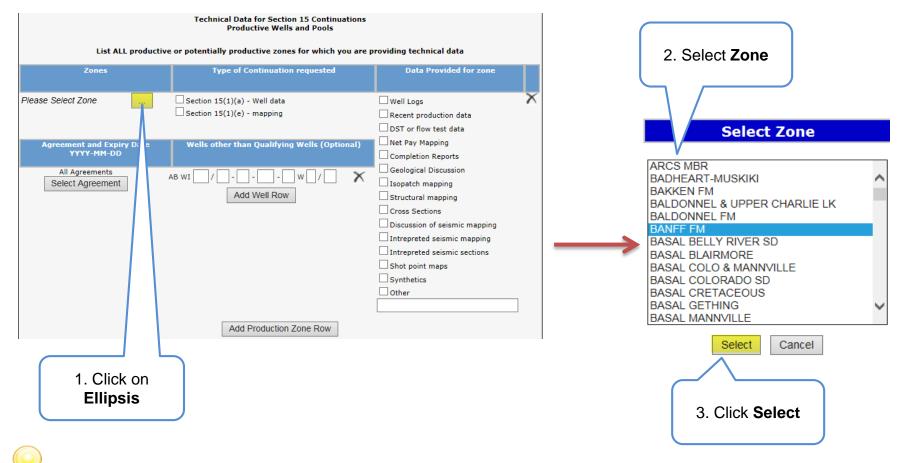

In the Select Zone list, first click on any zone and type the first letter of the zone you are searching for. The system will navigate alphabetically.

Alberta

### Create Continuation Application – Section 15 Information – Request Continuation for 15(1)(a) and 15(1)(e)

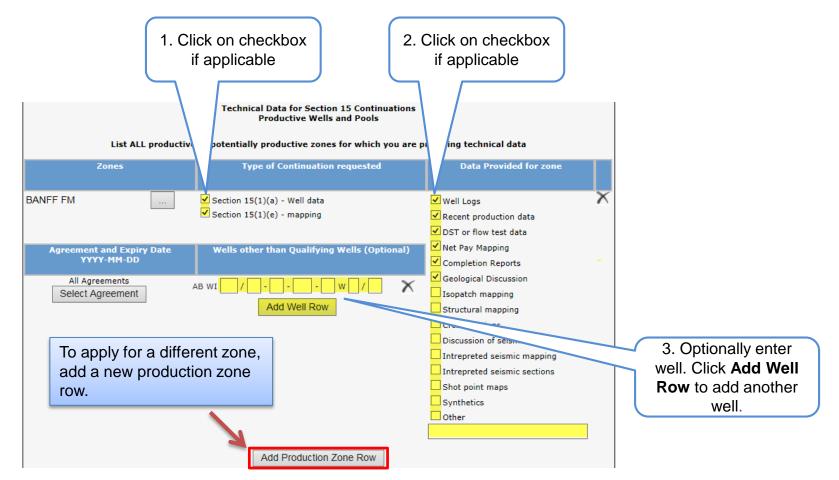

If the Geological Discussion option is checked, you must attach the related document in the Admin tab.

Aberta

### Create Continuation Application – Section 15 Information – Request Continuation for 15(1)(b), 15(1)(c), and 15(1)(d)

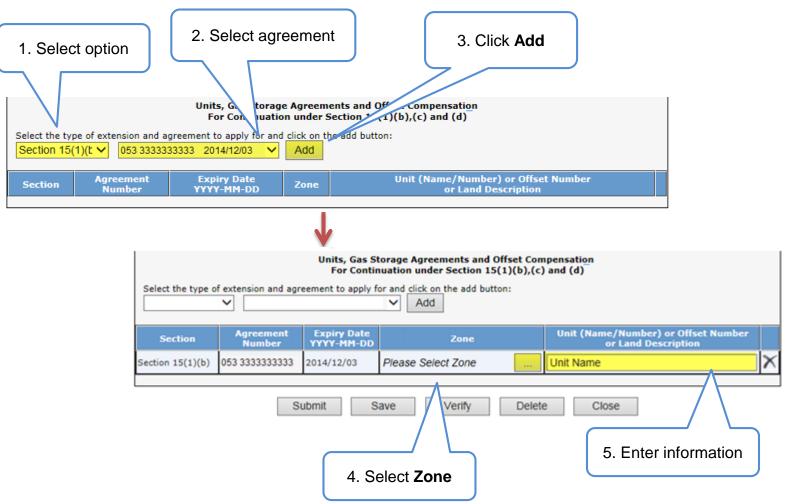

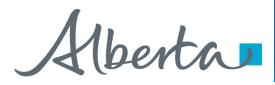

### **Create Continuation Application – Section 16**

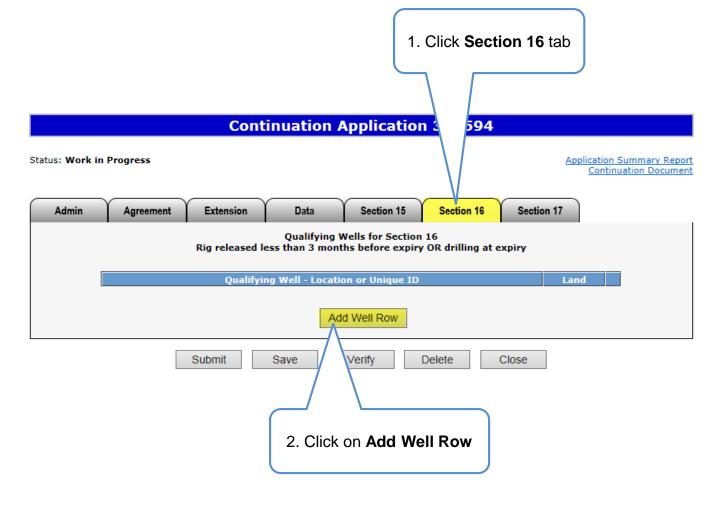

More than one qualifying well may be added for Section 16.

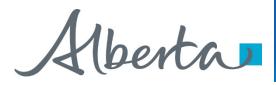

### **Create Continuation Application – Section 16 (continued)**

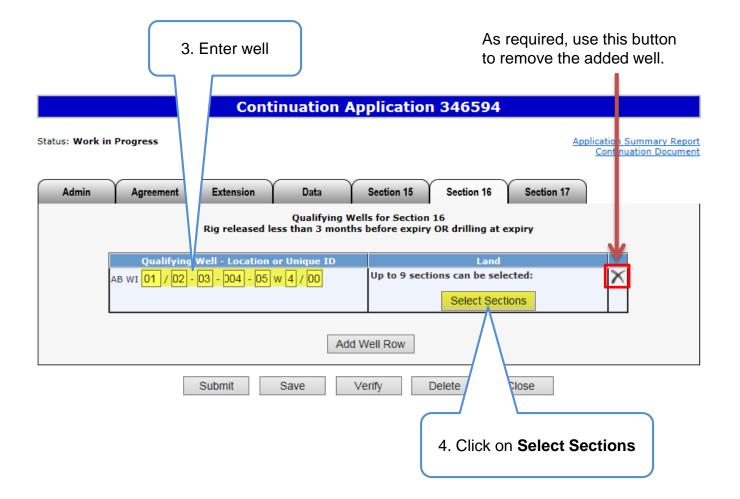

Aberta

#### **Create Continuation Application – Section 16 (continued)**

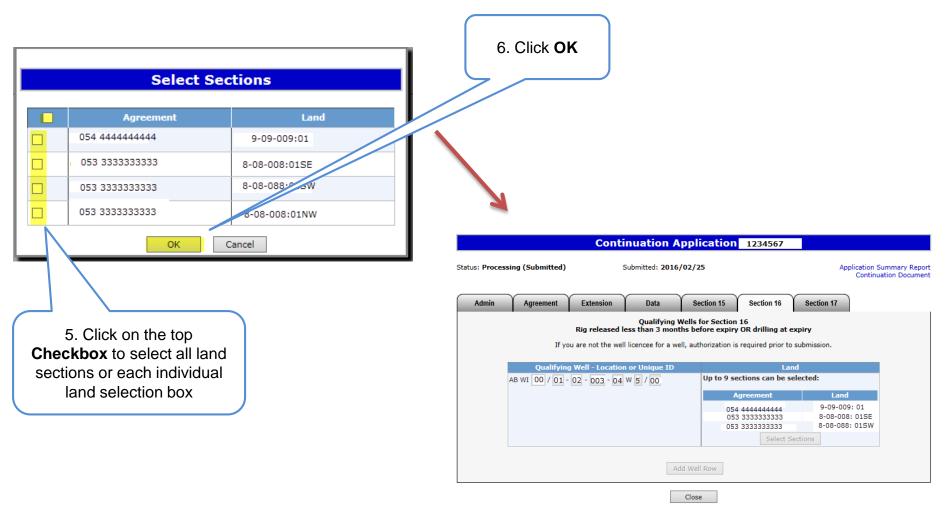

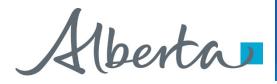

#### **Create Continuation Application – Section 17**

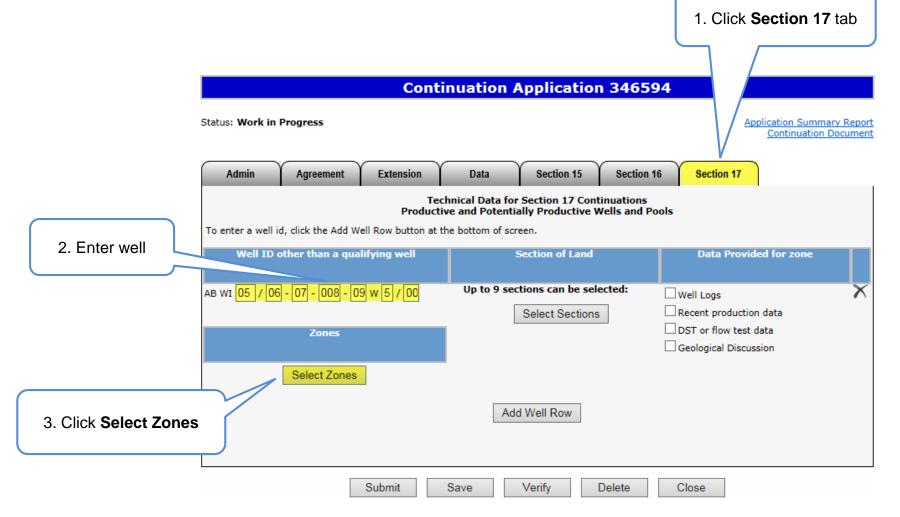

Alberta

#### **Create Continuation Application – Section 17 (continued)**

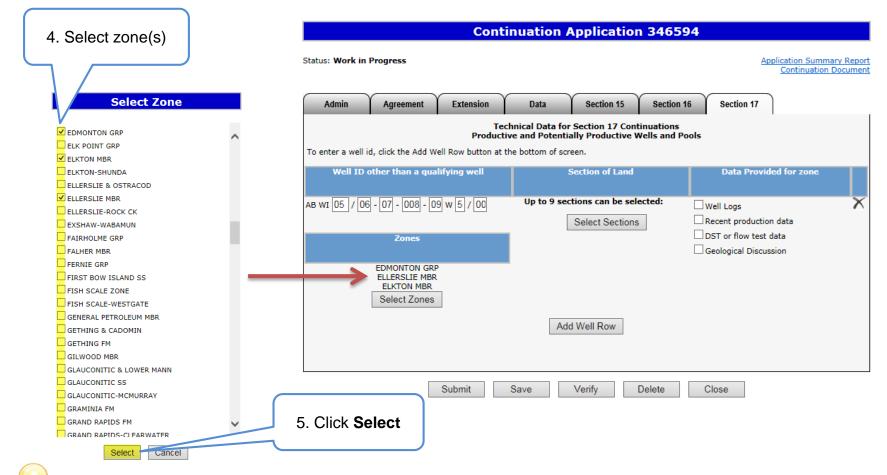

When selecting a zone from the list, first click on any zone and type the first letter of the zone you are searching for. The system will navigate alphabetically.

Alberta

#### PNG Continuation Government of Alberta

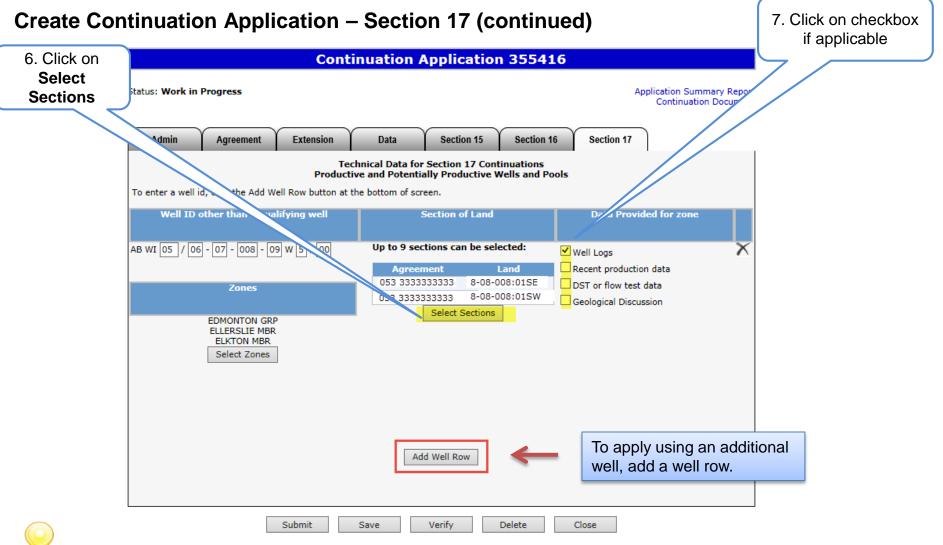

If the Geological Discussion option is checked, you must attach the related document in the Admin tab.

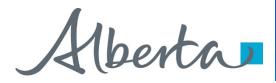

#### **View Continuation Document**

The Continuation Document is a PDF document which details the information in your application.

If an application contains multiple agreements, before it is submitted, all the agreements will show on this document. Once the application has been submitted, ETS separates the agreements and each agreement will show on a separate Continuation Document.

Please do not mail a printed application to Alberta Energy.

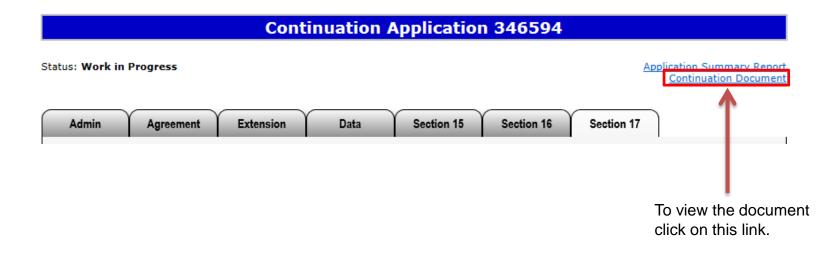

The Continuation Document can be viewed at any time after the application has been saved.

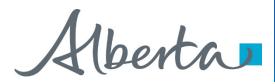

#### **View Continuation Document (continued)**

After the application has been submitted, you should open the document and print a copy for your records.

Please note the document will reflect any amended information if the application has been amended.

| Albertas<br>Tenure         | ELECT                 | RONIC  | TRANSFER SYST   | EM                   | - Samp    |
|----------------------------|-----------------------|--------|-----------------|----------------------|-----------|
| 9945 - 108 Street          | CONT                  | TINUAT | TION APPLICATIO | N                    |           |
| Edmonton, Alberta, T5K 2G6 |                       |        |                 |                      | ETS # 346 |
|                            | ADMINIST              | RAT    | IVE INFORM      | IATION               |           |
|                            | Company Name          | :      | ABC Compan      | y                    |           |
|                            | Request Status        | :      | Not Submitted   |                      |           |
|                            | Creator               | 1      |                 |                      |           |
|                            | Submission Date       | 1      |                 |                      |           |
|                            | Application Number    | :      |                 |                      |           |
|                            | Data                  | :      | Data being sen  | t by courier or mail |           |
|                            | Seismic Lines         | :      | Return Seismic  | Lines                |           |
|                            | Geological Discussion | :      | Attached        |                      |           |
|                            | CONT                  | ACT    | INFORMAT        | ION                  |           |
|                            | First Name            | :      | Octavio         |                      |           |
|                            | Last Name             | :      | Yin             |                      |           |
|                            | Phone                 | :      | (780) 415-2105  | 5                    |           |
|                            | Fax                   | :      | (999) 999-9999  | )                    |           |
|                            | Email Address         | :      | octavio.yin@g   | ov.ab.ca             |           |
| Technical Contact Title    | e                     |        | Phone           | Email                |           |

1berta 🗖

### PNG Continuation Government of Alberta

#### **Continuation Application 355416**

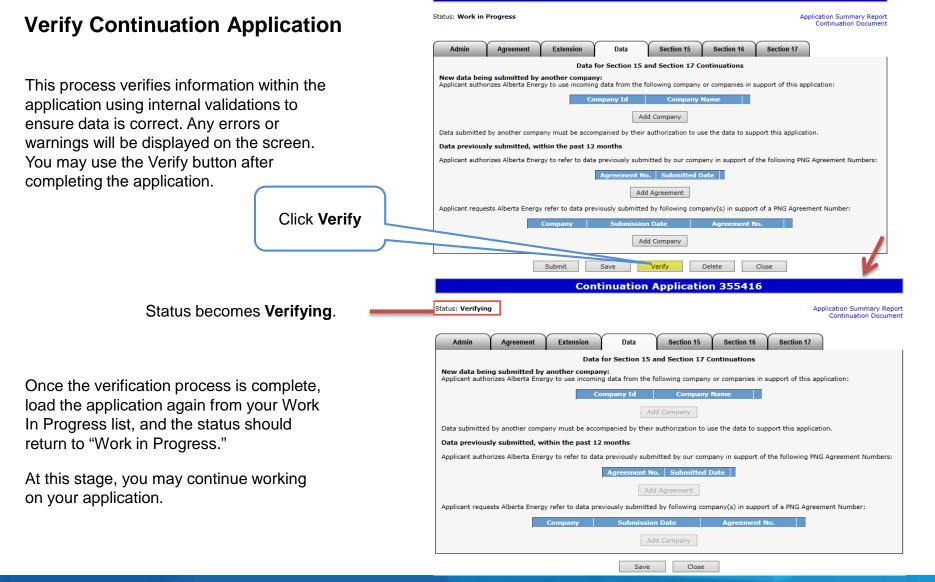

1berta

#### **Submit Continuation Application**

You must have the Submitter role to submit an application.

Verifying your application at various steps when completing can be a useful tool; however, verification is not required prior to submission.

When the application is complete, click the submit button. The application will go through the verification process and if no errors are identified, the application will automatically be submitted.

If there are errors, the application goes back into work in progress so it can be corrected and resubmitted. The contact person identified on the application will also receive an email indicating that action is required.

|                |                                                | Com                 | inuation          | Аррпсацо           | 11 35541       | .0                 |                                              |
|----------------|------------------------------------------------|---------------------|-------------------|--------------------|----------------|--------------------|----------------------------------------------|
| tatus: Work in | Progress                                       |                     |                   |                    |                |                    | Application Summary Re<br>Continuation Docun |
| Admin          | Agreement                                      | Extension           | Data              | Section 15         | Section 1      | 6 Section          | n 17                                         |
|                |                                                | Data                | for Section 15    | and Section 17 (   | Continuation   | s                  |                                              |
|                | <b>ing submitted by</b><br>orizes Alberta Ener |                     |                   | following company  | y or companie  | s in support of    | this application:                            |
|                |                                                | С                   | ompany Id         | Company            | Name           |                    |                                              |
|                |                                                |                     | Ad                | ld Company         |                |                    |                                              |
| Data submitte  | d by another comp                              | any must be acco    | mpanied by their  | authorization to i | use the data t | o support this a   | pplication.                                  |
| Data previou   | sly submitted, wi                              | thin the past 12    | 2 months          |                    |                |                    |                                              |
| Applicant auth | orizes Alberta Ener                            | gy to refer to dat  | a previously subr | nitted by our com  | pany in suppo  | ort of the followi | ing PNG Agreement Numbers                    |
|                |                                                |                     | Agreement N       | o. Submitted       | Date           |                    |                                              |
|                |                                                |                     | Ad                | d Agreement        |                |                    |                                              |
| Applicant requ | ests Alberta Energy                            | / refer to data pro | eviously submitte | d by following con | npany(s) in su | pport of a PNG     | Agreement Number:                            |
|                |                                                | Company             | Submissio         | n Date             | Agreem         | ent No.            |                                              |
|                |                                                |                     | Ad                | ld Company         |                |                    |                                              |
|                |                                                | Submit              | Save              | Verify             | Delete         | Close              |                                              |
|                |                                                |                     |                   |                    |                |                    |                                              |
|                |                                                |                     |                   |                    |                |                    |                                              |

1. Click Submit

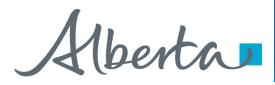

#### Submit Continuation Application (continued)

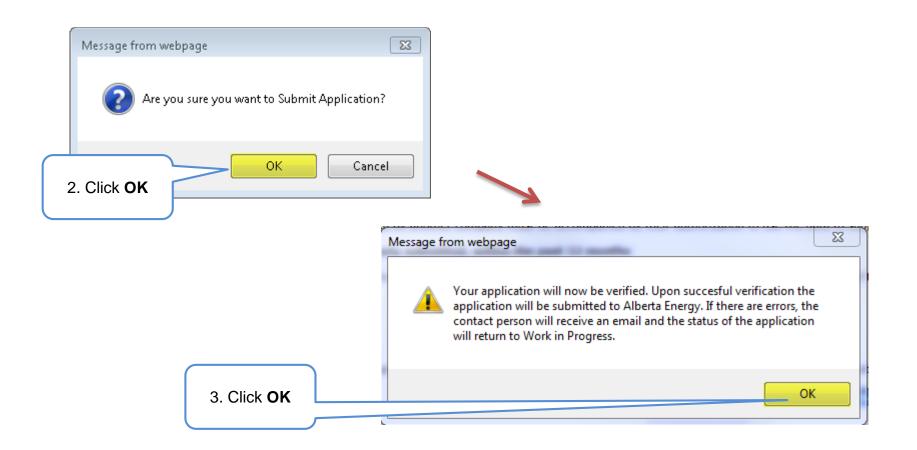

Alberta

#### Submit Continuation Application (continued)

| the status become | s received the application<br>s <b>Processing (Submitted</b><br>nains in this status until th<br>wed. | d).                       | Submiss            | sion Date i        | is now d        | isplayed.                                           |
|-------------------|----------------------------------------------------------------------------------------------------|---------------------------|--------------------|--------------------|-----------------|-----------------------------------------------------|
|                   |                                                                                                    | Continuation /            | oplication         | n 355416           |                 |                                                     |
| $\rightarrow$     | Status: Processing (Submitted)                                                                        | Submitted: 2015           | /06/24             |                    |                 | Application Summary Report<br>Continuation Document |
|                   | Admin Agreement Exten                                                                                 | sion Data                 | Section 15         | Section 16         | Section 17      |                                                     |
|                   |                                                                                                    | Data for Section 15 a     | and Section 17 C   | ontinuations       |                 |                                                     |
|                   | New data being submitted by another<br>Applicant authorizes Alberta Energy to use                     |                           | ollowing company   | or companies in s  | support of this | application:                                        |
|                   |                                                                                                    | Company Id                | Company            | Name               |                 |                                                     |
|                   |                                                                                                    | Ad                        | d Company          |                    |                 |                                                     |
|                   | Data submitted by another company must                                                                | be accompanied by their   | authorization to u | se the data to sup | port this appli | cation.                                             |
|                   | Data previously submitted, within the                                                                 | past 12 months            |                    |                    |                 |                                                     |
|                   | Applicant authorizes Alberta Energy to refe                                                           | r to data previously subm | nitted by our comp | bany in support of | the following F | PNG Agreement Numbers:                              |
|                   |                                                                                                    | Agreement No              | o. Submitted [     | Date               |                 |                                                     |
|                   |                                                                                                    | Add                       | d Agreement        |                    |                 |                                                     |
|                   | Applicant requests Alberta Energy refer to                                                            | data previously submitted | d by following com | ipany(s) in suppor | t of a PNG Agr  | eement Number:                                      |
|                   | Compan                                                                                                |                           | n Date             | Agreement N        | lo.             |                                                     |
|                   |                                                                                                    | Save                      | Withdraw           | Close              |                 |                                                     |

At this stage the application cannot be edited (except Contact Information).

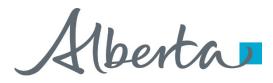

#### **View Application Summary Report**

The Application Summary Report is a PDF document which details the information contained within your application and whether it is was received by the internal system. The Application Summary Report displays all agreements that are applied for together and which share an Application Reference Number. Please note that the continuation document only displays one agreement.

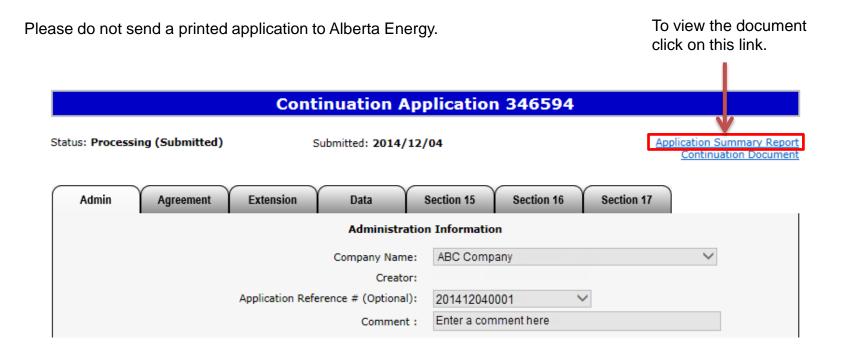

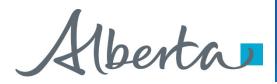

### Work In Progress

- You can use the Work In Progress screen to retrieve all active applications submitted by your company.
- Please note that certain applications may have been archived and will no longer be in your Work in Progress list.

Alberta

**Work In Progress** 

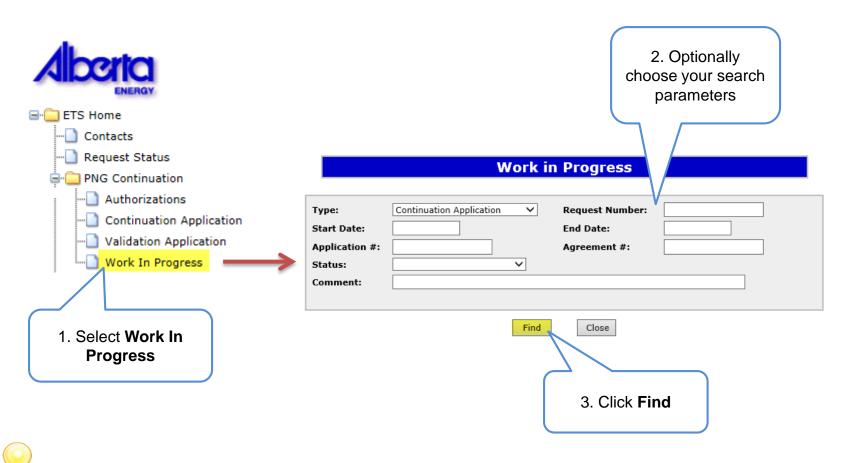

Remove the default date search parameters if you wish to retrieve all active Continuation applications.

Hberta

#### Work In Progress – Search Parameters and Result

You can utilize the search parameter fields to filter search results.

The table on the right shows the correlation between the parameter fields and each corresponding result column.

Below is a highlighted colour illustration of the Work in Progress search screen to further demonstrate the relationship between the data.

#### Work in Progress

| Туре:          | Continuation Application | n 🗸  | Request Number: | 346594        |
|----------------|--------------------------|------|-----------------|---------------|
| Start Date:    | 2014/11/26               |      | End Date:       | 2014/11/28    |
| Application #: | 201411250004             |      | Agreement #:    | 053 333333333 |
| Status:        | Processing               | ~    |                 |               |
| Comment:       |                          |      |                 |               |
|                |                          |      |                 |               |
|                |                          | Find | Close           |               |

| ET  | 5 # | Application<br>Type         | Status     | Application # | Agreement #    |            | Last Updated<br>YYYY/MM/DD |                        |
|-----|-----|-----------------------------|------------|---------------|----------------|------------|----------------------------|------------------------|
| 346 | 394 | Continuation<br>Application | Processing | 201411250004  | 05333333333333 | Report Pat | 2014/11/27<br>14:36:20     | CADITAL COMPANIA TROMS |
| Pag | ge  | 1                           |            |               |                |            |                            |                        |

| Parameter Field | Result Column                  |
|-----------------|--------------------------------|
| Туре            | Application Type               |
| Request Number  | ETS #                          |
| Start/End Date  | Last Updated                   |
| Application #   | Application #                  |
| Agreement #     | Agreement #                    |
| Status          | Status                         |
| Comment         | (not shown as a result column) |

Alberta

#### Work In Progress – Search Result

|                                                            |           |                                                    |          | V               | /ork in Pi    | ogress                                 |                            |                     |                                        |
|------------------------------------------------------------|-----------|----------------------------------------------------|----------|-----------------|---------------|----------------------------------------|----------------------------|---------------------|----------------------------------------|
|                                                            | Ap<br>Sta | pe:<br>nt Date:<br>plication #:<br>ntus:<br>mment: |          | ion Application | End           | quest Number:<br>d Date:<br>reement #: |                            |                     |                                        |
| To load an<br>application or view<br>an offer click on the |           |                                                    |          |                 | Find          | Close                                  |                            | Search Resu         | lt                                     |
| ETS request number                                         | ETS #     | Application<br>Type                                | Status   | Application #   | Agreement #   | Files                                  | Last Updated<br>YYYY/MM/DD | Creator             |                                        |
| link.                                                      | 346781    | Continuation<br>Application                        | -        | 201409230002    | 0552222222222 | Final: Pdf                             | 2014/12/02<br>16:10:07     | 6607014             |                                        |
| 2                                                          | 346766    | Application                                        |          | 201412020009    | 0557777777777 | Report: Pdf                            | 2014/12/02<br>15:45:10     | ENDOM: DOMINIUM DOM | To open a decument                     |
|                                                            | 346769    | Application                                        | Progress | 201412020012    | 004040312030  | Report: Pdf                            | 2014/12/02                 |                     | To open a document click on the report |
|                                                            | Page      | 1 2345                                             | 578910.  |                 |               |                                        |                            |                     | Pdf link.                              |
|                                                            | 1         |                                                    |          |                 |               |                                        |                            |                     |                                        |

Navigate with these page numbers if there are multiple pages of search result.

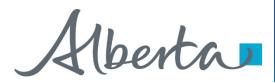

### **Cancel or Withdraw an Application**

You can:

- Cancel an application in Work in Progress status.
- Withdraw a previously submitted application prior to expiry. Please note that withdrawing an application will remove it from Alberta Energy's records.

You must have the Submitter role to cancel or withdraw an application.

Alberta

#### **Cancel an Application**

|                                    |                                            | Continuation A                                                 | pplication 355500                             |                                                     |
|------------------------------------|--------------------------------------------|----------------------------------------------------------------|-----------------------------------------------|-----------------------------------------------------|
| Status: Work in                    | Progress                                   |                                                                |                                               | Application Summary Report<br>Continuation Document |
| Admin                              | Agreement                                  | Extension Data                                                 | Section 15 Section 16 Sectio                  | on 17                                               |
|                                    |                                            | Administra                                                     | tion Information                              |                                                     |
|                                    |                                            | Company Nam<br>Create                                          |                                               | $\checkmark$                                        |
|                                    |                                            | Application Reference # (Optiona                               |                                               |                                                     |
|                                    |                                            | Commen                                                         | t:                                            |                                                     |
|                                    |                                            | Contac                                                         | t Information                                 | ~                                                   |
|                                    |                                            | First Nar                                                      | ne:                                           |                                                     |
|                                    |                                            | Last Nar<br>Pho                                                |                                               |                                                     |
|                                    |                                            |                                                                | ax: ()                                        |                                                     |
|                                    |                                            | Em                                                             | ail:                                          |                                                     |
| Тес                                | hnical Contact                             | Title o                                                        | f Technical Contact                           | Phone E-mail                                        |
|                                    |                                            | Add Te                                                         | chnical Contact                               |                                                     |
|                                    | ons are availabl                           | e:                                                             |                                               |                                                     |
| O No data to fo<br>O Data being se | ent by courier or                          | mail                                                           |                                               |                                                     |
| _                                  |                                            | nent Number and must be received v                             | ithin 5 business days of application submissi | ion)                                                |
| Return seism                       |                                            |                                                                |                                               |                                                     |
| Attach Geologica<br>(summarizes wo | al Discussion - see<br>ork done, results a | e technical guidelines<br>and conclusions; separate from techr | ical data)                                    |                                                     |
|                                    |                                            |                                                                | Browse Add                                    |                                                     |
|                                    |                                            |                                                                |                                               |                                                     |
|                                    | Γ                                          | Submit Save                                                    | Verify Delete Close                           | 1                                                   |
|                                    | L                                          |                                                                |                                               | -                                                   |
|                                    |                                            |                                                                | 1                                             |                                                     |
|                                    |                                            |                                                                |                                               |                                                     |
|                                    |                                            | 1. Click                                                       |                                               |                                                     |
|                                    |                                            | Delete                                                         |                                               | 2.                                                  |
|                                    |                                            |                                                                |                                               |                                                     |

Alberta

#### **Cancel an Application (continued)**

Status becomes Client Cancelled.

|                                                            |                                      | Conti                                      | inuation A               | pplicatio      | n 35550         | 0             |                       |                       |
|------------------------------------------------------------|--------------------------------------|--------------------------------------------|--------------------------|----------------|-----------------|---------------|-----------------------|-----------------------|
| Status: Client Canc                                        | elled                                |                                            |                          |                |                 |               | Application<br>Contir | Summary<br>nuation Do |
| Admin                                                      | Agreement                            | Extension                                  | Data                     | Section 15     | Section 16      | Section       | on 17                 |                       |
|                                                            |                                      |                                            | Administra               | tion Informati | on              |               |                       |                       |
|                                                            |                                      |                                            | Company Name             | : Al           | BC COMPANY      | ,             | ×                     | 1                     |
|                                                            |                                      |                                            | Creator                  |                |                 |               |                       |                       |
|                                                            |                                      | Application Refe                           | rence # (Optional)       |                |                 | $\checkmark$  |                       | _                     |
|                                                            |                                      |                                            | Comment                  | :              |                 |               |                       |                       |
|                                                            |                                      |                                            | Contact                  | Information    |                 |               |                       |                       |
|                                                            |                                      |                                            | First Nam                |                |                 |               | ~                     | ·                     |
|                                                            |                                      |                                            | Last Nam                 |                |                 |               |                       |                       |
|                                                            |                                      |                                            | Phon                     |                | Ext             |               |                       |                       |
|                                                            |                                      |                                            | Fa                       |                |                 |               |                       |                       |
|                                                            |                                      |                                            | Ema                      | il:            |                 |               |                       |                       |
| Tacha                                                      | ical Contact                         |                                            | Title                    | of Technical C | antact          |               | Phone                 | E-ma                  |
| rechn                                                      | ical contact                         |                                            | The                      |                | ontact          |               | Phone                 | E-111                 |
|                                                            |                                      |                                            | Add Ted                  | nnical Contact |                 |               |                       |                       |
| Following options                                          |                                      | :                                          |                          | A              |                 |               |                       |                       |
| No data to follow                                          |                                      |                                            |                          |                |                 |               |                       |                       |
| <ul> <li>Data being sent<br/>(Please reference)</li> </ul> | by courier or n<br>PNG Agreeme       | nail<br>ent Number and m                   | ust be received wi       | hin 5 business | days of applica | ation submiss | ion)                  |                       |
| Return seismic l                                           | ines                                 |                                            |                          |                |                 |               |                       |                       |
|                                                            |                                      |                                            |                          |                |                 |               |                       |                       |
| Attach Geological D<br>(summarizes work)                   | liscussion - see<br>done, results ar | technical guideline<br>nd conclusions; sep | es<br>parate from techni | al data)       |                 |               |                       |                       |
|                                                            |                                      |                                            |                          | Browse         | Add             |               |                       |                       |
|                                                            |                                      |                                            |                          | brondern       | 7.5454          |               |                       |                       |
|                                                            |                                      |                                            |                          |                |                 |               |                       |                       |
|                                                            |                                      |                                            | Сору                     | Close          |                 |               |                       |                       |
|                                                            |                                      |                                            | Сору                     | Close          |                 |               |                       |                       |

At this stage, the application is no longer editable.

Alberta

#### PNG Continuation Government of Alberta

## Withdraw an Application

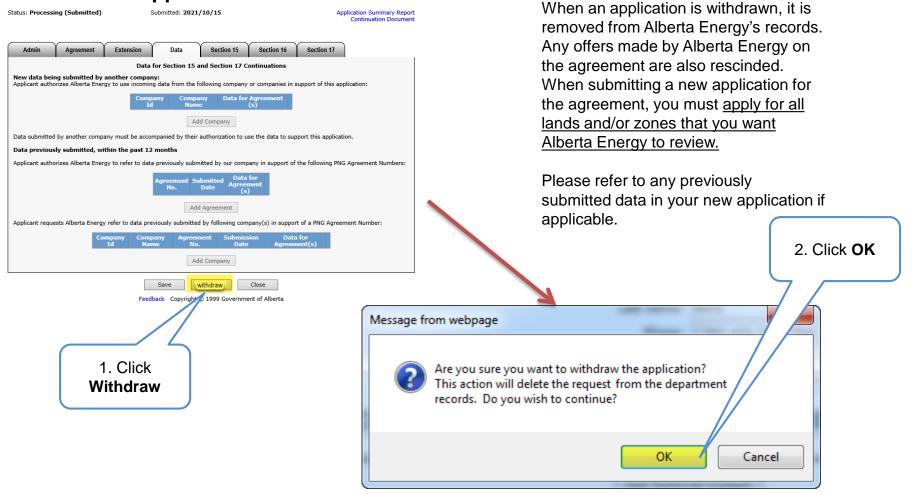

Alberta

#### Withdraw an Application (continued)

Status becomes Client Withdrawn.

| <b>\</b> . | Continuation Application 464548                                                                                                    |
|------------|----------------------------------------------------------------------------------------------------|
| A          | Status Client Withdrawn Application Summary Report Continuation Document                                                                                                    |
|            | Admin Agreement Extension Data Section 15 Section 16 Section 17                                                                                                    |
|            | Data for Section 15 and Section 17 Continuations                                                                                                    |
|            | New data being submitted by another company:<br>Applicant authorizes Alberta Energy to use incoming data from the following company or companies in support of this application: |
|            | Company<br>Id         Company<br>Name         Data for Agreement<br>(s)                                                                                                    |
|            | Add Company                                                                                                    |
|            | Data submitted by another company must be accompanied by their authorization to use the data to support this application.                                                        |
|            | Data previously submitted, within the past 12 months                                                                                                    |
|            | Applicant authorizes Alberta Energy to refer to data previously submitted by our company in support of the following PNG Agreement Numbers:                                      |
|            | Agreement No. Submitted Data for Agreement (s)                                                                                                    |
|            | Applicant requests Alberta Energy refer to data previously submitted by following company(s) in support of a PNG Agreement Number:                                               |
|            | CompanyCompanyAgreement5 ubmissionData forIdNameNo.DateAgreement(s)                                                                                                    |
|            | Add Compan r                                                                                                    |
|            | Copy Llose<br>Feedback Copyright © 1999 Gevernment of Alberta                                                                                                    |

At this stage, the application cannot be edited.

Aberta

#### **Copy an Application**

| Continuation Application 464548         Status       Client Withdrawn       Application Summary Report Continuation Document         Admin       Agreement       Extension       Data       Section 15       Section 16       Section 17         Data for Section 15 and Section 17 Continuations       New data being submitted by another company:       Applicant authorizes Alberta Energy to use incoming data from the following company or companies in support of this application:       Company Company (5) | The copy functionality assists you<br>in creating a new application by<br>copying information from a<br>cancelled, withdrawn or rejected<br>application. Once OK is clicked<br>the new application is created and |
|----------------------------------------------------------------------------------------------------|----------------------------------------------------------------------------------------------------|
| Add Company         Data submitted by another company must be accompanied by their authorization to use the data to support this application.         Data previously submitted, within the past 12 months         Applicant authorizes Alberta Energy to refer to data previously submitted by our company in support of the following PNG Agreement Numbers:         Agreement       Submitted         No.       Data for Agreement (s)         Add Agreement       Agreement                                       | all data is copied over.           Message from webpage                                                                                                    |
| Applicant requests Alberta Energy refer to data previously submitted by following company(s) in support of a PNG Agreement Number:          Company       Company       Agreement Number:         Id       Name       Submission Date       Agreement(s)         Add Company       Add Company       Copy       Close         Feedback       Comp Government of Alberta       Submission Alberta                                                                                                    | Are you sure you want to Copy Application?                                                                                                    |
| 1. Click <b>Copy</b> 2. 0                                                                                                    | Click OK Cancel                                                                                                    |

Please note that if an application was withdrawn, any offers by Alberta Energy are also rescinded. All lands and zones must be re-applied for. Please refer to any previously submitted data in your new application if applicable.

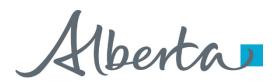

## Offer

- If an offer is received by ETS, the application status becomes Offer.
- An email may be sent from ETS informing your company's contact that an offer is available for review and response. These email notifications are considered a courtesy and should not be relied on to track PNG Continuation Applications in ETS.
- When submitting an application through ETS, it is your responsibility to continually check your Work in Progress to determine if an offer has been sent.
- The offer can have one or more options for you to choose from.
- You have until the Offer Expiry Date to respond to the offer.
- If the Offer Expiry Date has passed without a response, the application will be sent back to the internal system, and the status will become "Processing (No Response)." The agreement expiry will be processed as set out in the offer letter.

Alberta

#### **Review Offer**

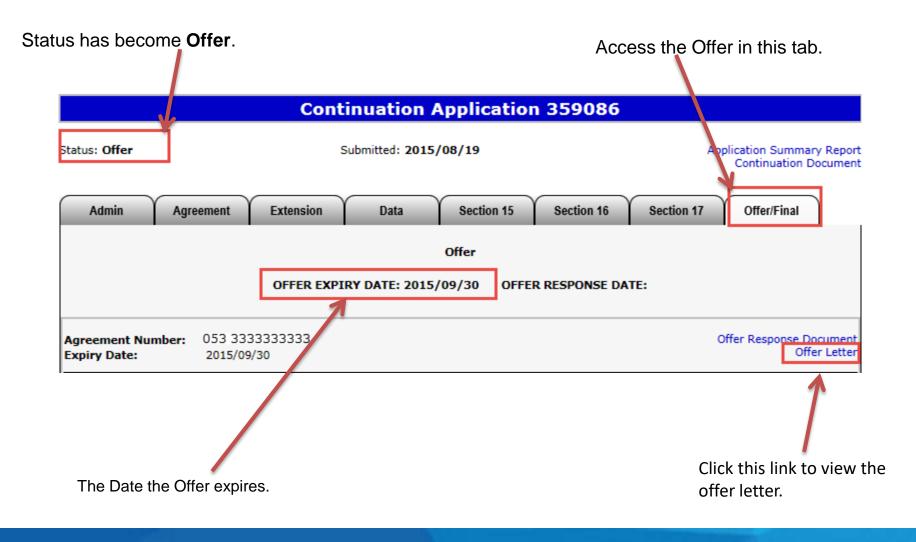

Alberta

#### **Review Offer (continued)**

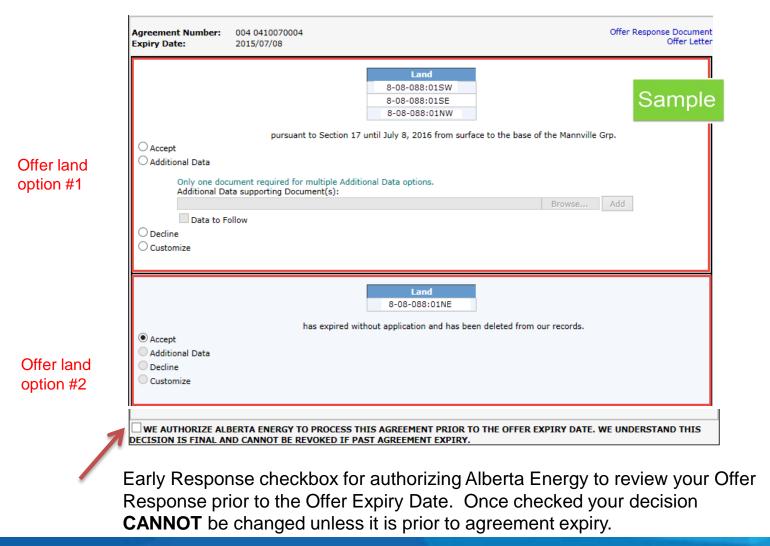

Iberta

#### **Respond to Offer**

For each offer option, you can choose one of these responses:

- Accept
- Decline
- Additional Data (before expiry) / Request for Review (after expiry)
- Customize

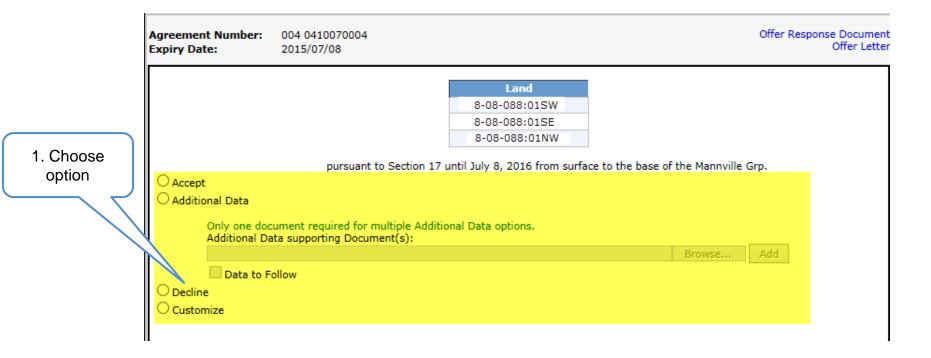

Alberta

#### **Respond to Offer – Add Document**

Add a supporting document if your choice is

• Additional Data (before expiry) or Request for Review (after expiry)

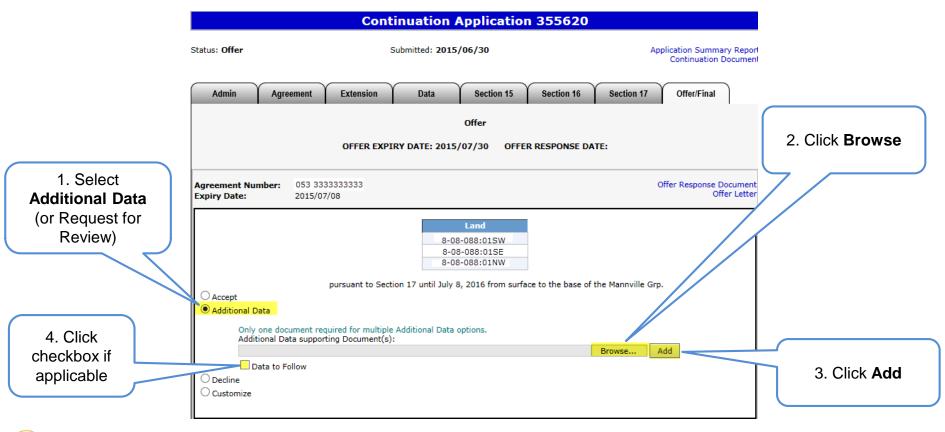

Only one document is required for multiple Additional Data (or Request for Review) options. However, you may add as many documents as needed.

Alberta

#### **Respond to Offer – Customize**

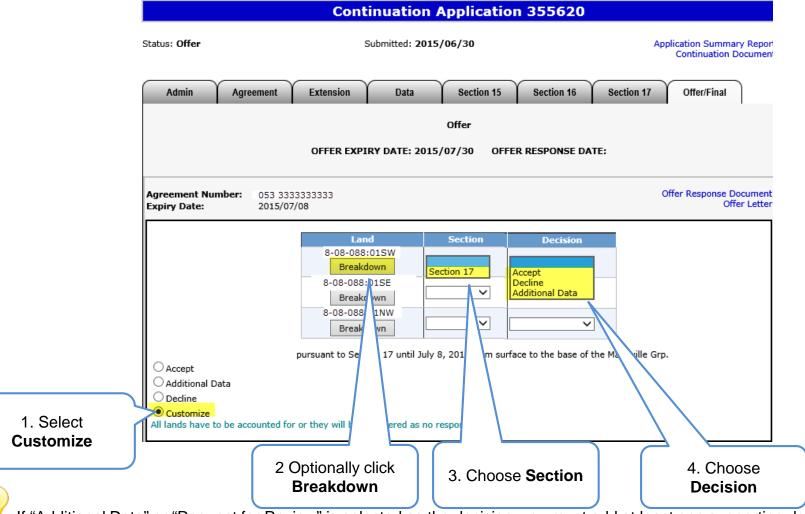

If "Additional Data" or "Request for Review" is selected as the decision, you must add at least one supporting document.

#### **Classification: Protected A**

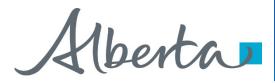

#### **View Offer Response Document**

Once your offer response is completed you can review it with the Offer Response Document.

The Offer Response Document is a PDF file that shows your offer response.

|                                                                                                    | Continuation Application 355620                                                                                                    |                                                                                               |
|----------------------------------------------------------------------------------------------------|----------------------------------------------------------------------------------------------------|-----------------------------------------------------------------------------------------------|
| Status: <b>Offer</b>                                                                                                    | Submitted: 2015/06/30                                                                                                    | Application Summary Report<br>Continuation Document                                           |
| Admin Agr                                                                                                    | ement Extension Data Section 15 Section 16<br>Offer<br>OFFER EXPIRY DATE: 2015/07/30 OFFER RESPONSE DA                                                                                                    | Section 17 Offer/Final<br>ATE:<br>To view the<br>offer respon-<br>document c<br>on this link. |
| Agreement Number:<br>Expiry Date:                                                                                                | 053 333333333<br>2015/07/08                                                                                                    | Offer Response Document<br>Offer Letter                                                       |
|                                                                                                    | Land     Section     Decision       8-08-088:01SW     Section 17     Accept       Breakdown     Section 17     Decline       8-08-088:01SE     ✓     Additional Data       8-08-088:01NW     Section     ✓ |                                                                                               |
| <ul> <li>Accept</li> <li>Additional Data</li> <li>Decline</li> <li>● Customize</li> <li>All lands have to be accepted</li> </ul> | pursuant to Section 17 until July 8, 2016 from surface to the base of<br>ounted for or they will be considered as no response.                                                                             | f the Mannville Grp.                                                                          |

Alberta

#### **View Offer Response Document (continued)**

| Tenure<br>9945 - 108 Street<br>Edmonton, Alberta, T5K 2G6 |                                                          |                    | NSFER SYSTEM                                                       |                                                                | February 02, 2016<br>11:00:06 AM<br>ETS # 4343443 |
|-----------------------------------------------------------|----------------------------------------------------------|--------------------|--------------------------------------------------------------------|----------------------------------------------------------------|---------------------------------------------------|
|                                                           | ADMINIS                                                  | TRATIVE            | E INFORM                                                           | ATION                                                          |                                                   |
|                                                           | Company Name<br>Creator<br>Application Number            | :                  | ABC COMPANY<br>EN 5555_ MTOM<br>999999999999                       | 1                                                              |                                                   |
|                                                           | CON                                                      | FACT INI           | ORMATIC                                                            | DN                                                             |                                                   |
|                                                           | First Name<br>Last Name<br>Phone<br>Fax<br>Email Address | :<br>:<br>:<br>sor | Alberta<br>Energy<br>(999)999-9999<br>(999)888-8888<br>neone@somew | here.ca                                                        |                                                   |
| Technical Contact Tit                                     | le                                                       | Pho                | ne                                                                 | Email                                                          |                                                   |
| Sr. Geologist Ge                                          | ologist                                                  |                    | 555-5555                                                           | me@somewhere.ca                                                |                                                   |
| Offer                                                     | -                                                        |                    | sponse Submiss                                                     | <mark>sion Date:</mark> February 02, 2016<br>ate: Jan 14, 2016 |                                                   |
| Land Description                                          | Section                                                  |                    | Decision                                                           |                                                                |                                                   |
| 7-09-030:01                                               | Section                                                  | 15                 | Accepted                                                           | 1                                                              |                                                   |

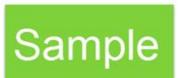

1berta

#### **Respond to Offer – Early Response Checkbox**

- If the early offer response box is unchecked, changes can be made to the offer response, up to and including, the Offer Expiry Date. The Status will become "Offer Response Pending." Once the Offer Expiry Date passes, the offer response is sent to the internal system and the status will become "Processing (Offer Response Submitted)."
- If the early offer response box is checked, NO changes can be made to the offer response unless it is prior to expiry as the offer response has been submitted to the internal system. Once the internal system has received the offer response, the status will become "Processing (Offer Response Submitted)." At this point Alberta Energy may finalize the agreement at any point after agreement expiry.
- If you are submitting additional data or a request for review, it is **advantageous** to check the **Early Response** box because this ensures that your response is sent right away. If you do not check the early response box, the response is not sent until after the offer expiry date.

**Note**: Authorizing Alberta Energy to finalize the agreement before the **Offer Expiry Date** does not flag the agreement as a rush. It simply means that the agreement is placed into the offer response work list sooner. Alberta Energy has one month from the Offer Response received date to process and this may fluctuate.

| ✓ WE AUTHORIZE ALBERTA ENERGY TO PROCESS THIS AGREEMENT PRIOR TO THE OFFER EXPIRY DATE. WE UNDERSTAND THIS DECISION IS FINAL AND CANNOT BE REVOKED IF PAST AGREEMENT EXPIRY. |  |  |  |  |  |  |
|----------------------------------------------------------------------------------------------------|--|--|--|--|--|--|
| Submit Save Amend Close                                                                                                    |  |  |  |  |  |  |
|                                                                                                    |  |  |  |  |  |  |

Aberta

### PNG Continuation Government of Alberta

**Continuation Application 355620** 

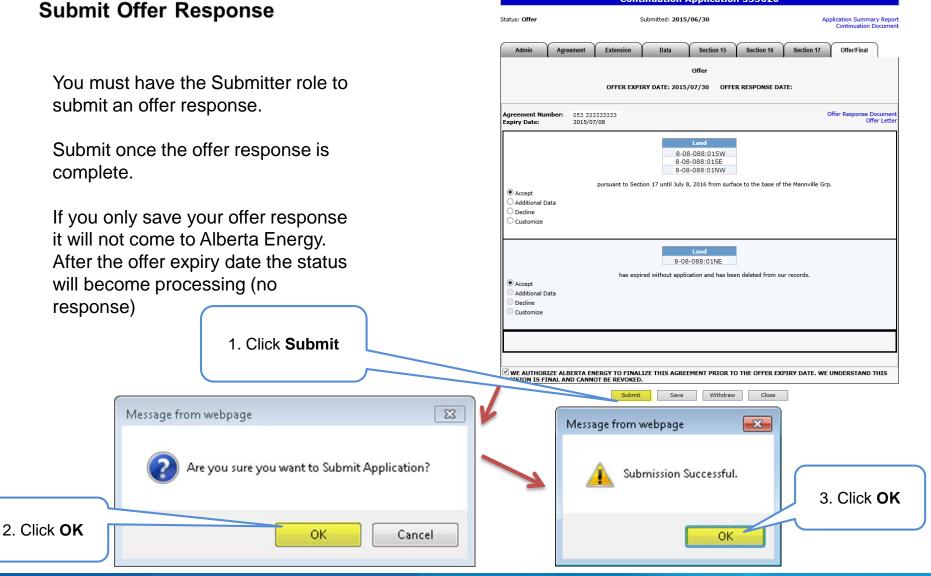

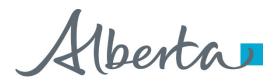

## Final

- If a final document is received by ETS, the application status becomes Completed.
- An email may be sent from ETS informing your company, and the applicant if applicable, that a final document is available for viewing. These email notifications are considered a courtesy and should not be relied on to track PNG Continuation Applications in ETS.
- Where the Designated Representative and the Authorized Applicant are the same, the email goes to the company's contact person for the request.
- Where the Designated Representative and the Authorized Applicant are different, the Designated Representative email goes to whomever has PNG Continuation Documents form type (assigned by the Site Admin) and the Authorized Applicant email goes to the company's contact person for the request.
- A final document contains a final letter and if applicable, an amended appendix.

Alberta

#### **View Final (as Applicant)**

|                                                               | Work i                                       | n Progress                                   |                           |                   |
|---------------------------------------------------------------|----------------------------------------------|----------------------------------------------|---------------------------|-------------------|
| Type:<br>Start Date:<br>Application #:<br>Status:<br>Comment: | Continuation Application                     | Request Number:<br>End Date:<br>Agreement #: |                           |                   |
|                                                               | Find                                         | Close                                        |                           |                   |
| ETS # Application                                             | <sup>n</sup> Status Application # Agreeme    |                                              | ast Updated<br>YYYY/MM/DD | Creator           |
| 346594 Continuatio                                            | <sup>n</sup> Completed 201412040001 05333333 |                                              | 014/12/04                 |                   |
| Page 1                                                        | τ                                            | iou the first                                |                           | at aliak an cith  |
|                                                               | 10 \                                         | view the final (                             | aocumer                   | nt click on eith  |
| Conti                                                         | nuation Application                          | 346594                                       |                           |                   |
| St                                                            | Application St<br>ubmitted: 2014/12/04       | mmary Report                                 | Co                        | Final Document(s) |
| Agreement Extension                                           | Data Section 15                              | Section 16 Section                           | ion 17 C                  | ffer/Final        |

Aberta

#### **View Final (as Designated Representative)**

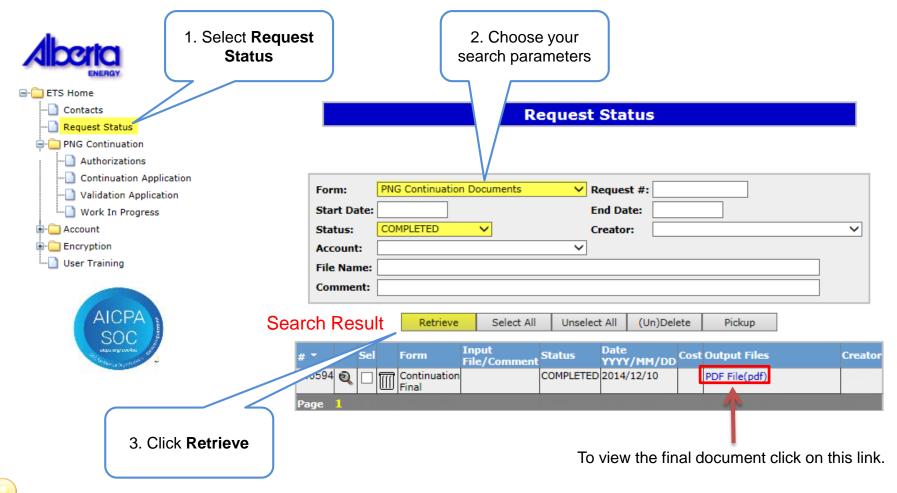

In order to view documents in Request Status you must have PNG Continuation Documents form type assigned.

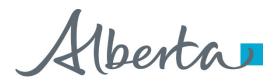

### **Offer Withdrawn**

- If an offer is withdrawn, Alberta Energy will contact the company. ETS will not send an email notification.
- Once the offer is withdrawn, it is removed and is no longer accessible (cannot be seen in the Offer tab).
- Offer Withdrawn Applications will return to Processing (Submitted) status.
- "No Application" or Correction Application with the offer withdrawn will become Offer Withdrawn status.

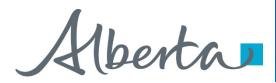

### **Amend a Continuation Application**

- You can only amend a submitted (Processing) application and only if the agreement has not expired.
- You must have the Creator role to amend an application and the Submitter role to submit it.
- Extensions, zones, land and wells can be added as amendments to the request; however, they are considered a late amendment. Existing data cannot be removed.
- The request will not continue until the amendment is submitted.

Alberta

### **Amend Continuation Application**

|                                                                                         | Continuation Application 346594                                                                                                    |                                                     |                                                                                                    |
|-----------------------------------------------------------------------------------------|----------------------------------------------------------------------------------------------------|-----------------------------------------------------|----------------------------------------------------------------------------------------------------|
| Status: Processing (Submitted)                                                          | Submitted: 2014/12/04                                                                                                    | Application Summary Report<br>Continuation Document |                                                                                                    |
| Admin Agreement                                                                         | Extension Data Section 15 Section 16                                                                                                    | Section 17                                          |                                                                                                    |
|                                                                                         | Administration Information Company Name: ABC Company Creator: Application Reference # (Optional): Comment : Enter a comment here Contact Information                                      | <                                                   |                                                                                                    |
|                                                                                         | First Name:         Octavio           Last Name:         Yin           Phone:         (780) 415-2105           Fax:         (999) 999-9999           Email:         octavio.yin@gov.ab.ca |                                                     |                                                                                                    |
| Technical Contact                                                                       | Title of Technical Contact         Phone           Technical Analyst         (403)777-7777                                                                                                | E-mail                                              | Message from webpage                                                                                                    |
| Following options are available<br>No data to follow<br>Data being sent by courier or r | Add Technical Contact                                                                                                    |                                                     | Zones, land and wells can be added to amend the request and will be<br>considered a late amendment. Existing data cannot be removed. This<br>request will not contine until the amendment is submitted. Do you wish<br>to amend this request? |
| Attach Geological Discussion - see<br>(summarizes work done, results a                  | technical guidelines<br>nd conclusions; separate from technical data)<br>Browse, Add                                                                                                    |                                                     | OK Cancel                                                                                                    |
|                                                                                         | Save Amend Close                                                                                                    |                                                     | 2. Click <b>OK</b>                                                                                                    |

Aberta

#### **Amend Continuation Application (continued)**

Status becomes Amendment in Progress.

| Admin         | Agreement                              | Extension                                    | Data              | Section 15    | Section 16         | Se        | ction 17      |                                                                                                    |   |
|---------------|----------------------------------------|----------------------------------------------|-------------------|---------------|--------------------|-----------|---------------|----------------------------------------------------------------------------------------------------|---|
|               |                                        |                                              | Administrat       | ion Informa   | tion               |           |               |                                                                                                    |   |
|               |                                        |                                              | Company Name      | ABC Co        | mpany              |           |               | /                                                                                                    |   |
|               |                                        |                                              | Creator           |               |                    |           |               |                                                                                                    |   |
|               |                                        | Application Refere                           | nce # (Optional)  | : 2014120     | 40001              | $\sim$    |               |                                                                                                    |   |
|               |                                        |                                              | Comment           | : Enter a d   | omment here        |           |               |                                                                                                    |   |
|               |                                        |                                              | Contact           | Information   | 1                  |           |               |                                                                                                    |   |
|               |                                        |                                              |                   |               |                    |           |               | <ul> <li>Image: A start of the start of the start of</li></ul> |   |
|               |                                        |                                              | First Name        | e: Octavio    |                    |           |               |                                                                                                    |   |
|               |                                        |                                              | Last Nam          | e: Yin        |                    |           |               |                                                                                                    |   |
|               |                                        |                                              | Phone             | e: (780) 41   | 5-2105 Ext         |           |               |                                                                                                    |   |
|               |                                        |                                              | Fa                | x: (999) 99   | 9-9999             |           |               |                                                                                                    |   |
|               |                                        |                                              | Ema               | il: octavio.y | in@gov.ab.ca       |           |               |                                                                                                    |   |
| Technic       | al Contact                             | Title of Techni                              | ical Contact      |               | Phone              |           | E-mail        |                                                                                                    |   |
| e Doe         |                                        | Technical Analys                             |                   | (403)777-7    |                    | lian      | e.doe@abc.com |                                                                                                    | X |
|               |                                        | , i le                                       |                   | (             | _                  |           |               |                                                                                                    |   |
|               |                                        |                                              | Add Tech          | nnical Conta  | et                 |           |               |                                                                                                    |   |
| owing optic   | ons are available                      | e:                                           |                   |               |                    |           |               |                                                                                                    |   |
| lo data to fo |                                        |                                              |                   |               |                    |           |               |                                                                                                    |   |
|               | ent by courier or i<br>ence PNG Agreem | mail<br>ent Number and mu                    | st be received wi | thin 5 busine | s days of applicat | tion subm | ission)       |                                                                                                    |   |
| leturn seism  | ie lines                               |                                              |                   |               |                    |           |               |                                                                                                    |   |
|               |                                        |                                              |                   |               |                    |           |               |                                                                                                    |   |
|               |                                        | technical guidelines<br>nd conclusions; sepa |                   | cal data)     |                    |           |               |                                                                                                    |   |
|               |                                        |                                              |                   |               |                    |           |               |                                                                                                    |   |

When amending an application, the following information can be edited:

- Zones, land and wells to the existing agreement(s)
- Attach Geological Discussion documents
- The Data tab
- Information under Extension, Section 15, and Section 16 tabs

Once the amendment is completed, click
 Submit to send the application back to the internal system.

Status will become Processing (Amended).

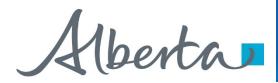

## **No Application**

- If you fail to apply for continuation and we determine there is an obligation to
  offer continuation under the PNG Tenure Regulation, Alberta Energy will
  initiate the process by creating an application, offer or final through our internal
  system. The system generated application will have a request number
  assigned and the Designated Representative name populated.
- If there is an offer it will be available in the Work in Progress, if only a final is sent, it will display in Request Status.
- ETS will send an email informing your company's site administrator that an application has been created and action is required.
- If an offer is sent you may review the offer and if satisfactory, accept or decline by completing the offer response and submitting. If no response is submitted by the Offer Expiry date, the agreement will be continued as outlined in the Offer. A Request for Review is not available on a no application offer.
- Contact Information must be provided in order to submit No Application Offers.
- If there is no obligation to offer continuation, a cancellation letter is sent and it will be available in the Request Status. Some of the agreements that you receive a final cancellation letter for may also appear on the monthly Agreement Cancellation Report.

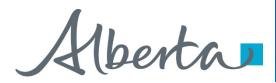

## **Correction Application**

- At times Alberta Energy may create a correction application on your company's behalf to send you an offer or final. This will occur when an agreement was previously finalized by Alberta Energy and a correction is required.
- An email will be sent from ETS informing your company that an offer or a final is available for your review and/or action.
- If an offer is sent, it will be available in your Work In Progress list. The process to respond to the offer remains the same. If a final is sent, you must retrieve it from the Request Status page.
- Contact Information must be provided in order to submit Correction Task Offers.

Hberta

#### **List of ETS Statuses**

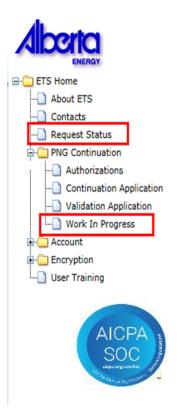

Designated Representatives can find Completed (Finals) ETS Requests submitted by an Authorized Applicant under "**Request Status**"

Designated Representatives can find Completed (Finals) ETS Requests for applications that have expired without submission under "**Request Status**"

Designated Representatives can find all other ETS Requests under "**Work in Progress**"

Authorized Applicants can find all ETS Requests under "Work in Progress"

Alberta

| Status Group                                 | Status Name            | Description                                                                 | Party                                             | Location         |
|----------------------------------------------|------------------------|-----------------------------------------------------------------------------|---------------------------------------------------|------------------|
| Creating an<br>Application                   | Work in Progress       | Application has yet to be submitted to the internal system.                 | Designated Representative<br>Authorized Applicant | Work in Progress |
|                                              | Verifying              | Application is being verified by the internal system.                       | Designated Representative<br>Authorized Applicant | Work in Progress |
|                                              | Submitted              | Application has been submitted but not yet received by the internal system. | Designated Representative<br>Authorized Applicant | Work in Progress |
|                                              | Processing (Submitted) | Application has been received by the internal system.                       | Designated Representative<br>Authorized Applicant | Work in Progress |
| Cancelling/<br>Withdrawing an<br>Application | Client Cancelled       | Application has been cancelled from your<br>Work In Progress list by you.   | Designated Representative<br>Authorized Applicant | Work in Progress |
|                                              | Client Withdrawn       | An already submitted application has been withdrawn by you prior to expiry. | Designated Representative<br>Authorized Applicant | Work in Progress |

Alberta

| Status Group | Status Name                              | Description                                                                                                    | Party                                             | Location         |
|--------------|------------------------------------------|----------------------------------------------------------------------------------------------------|---------------------------------------------------|------------------|
| Offer        | Offer                                    | Offer has been received by ETS and is<br>available for your action. This includes a<br>correction offer or a "no app offer"                                             | Designated Representative<br>Authorized Applicant | Work in Progress |
|              | Offer Response Pending                   | Offer response has been submitted,<br>however it will not be with the internal<br>system as the early response is not<br>selected. Offer Expiry Date has not<br>passed. | Designated Representative<br>Authorized Applicant | Work in Progress |
|              | Offer Response Submitted                 | Offer response has been submitted. Early response is selected or Offer Expiry Date has passed and has not been received by the internal system.                         | Designated Representative<br>Authorized Applicant | Work in Progress |
|              | Processing (Offer Response<br>Submitted) | Offer response has been received by the internal system. Early response selected or Offer Expiry Date has passed.                                                       | Designated Representative<br>Authorized Applicant | Work in Progress |
|              | No Response                              | Offer Expiry Date has passed without your response. This has not yet been received by the internal system.                                                              | Designated Representative<br>Authorized Applicant | Work in Progress |
|              | Processing (No Response)                 | Offer Expiry Date has passed without your response. This has been received by the internal system.                                                                      | Designated Representative<br>Authorized Applicant | Work in Progress |

Alberta

| Status Group            | Status Name              | Description                                                                                  | Party                                             | Location         |
|-------------------------|--------------------------|----------------------------------------------------------------------------------------------|---------------------------------------------------|------------------|
| Department<br>Withdrawn | Processing (Submitted)   | Offer for an application has been withdrawn by Alberta Energy.                               | Designated Representative<br>Authorized Applicant | Work in Progress |
|                         | Offer Withdrawn          | Offer for a "no application" or correction application has been withdrawn by Alberta Energy. | Designated Representative<br>Authorized Applicant | Work in Progress |
| Rejected                | Department Rejected      | Application has been rejected by Alberta Energy.                                             | Designated Representative<br>Authorized Applicant | Work in Progress |
| Amendment               | Amendment in<br>Progress | Amendment has been activated and is work in progress.                                        | Designated Representative<br>Authorized Applicant | Work in Progress |
|                         | Amended                  | Amendment has been submitted but not yet received by the internal system.                    | Designated Representative<br>Authorized Applicant | Work in Progress |
|                         | Processing (Amended)     | Amendment has been received by the internal system.                                          | Designated Representative<br>Authorized Applicant | Work in Progress |

Alberta

| Status Group | Status Name | Description                                                                                                    | Party                                             | Location                         |
|--------------|-------------|----------------------------------------------------------------------------------------------------|---------------------------------------------------|----------------------------------|
| Final        | Completed   | Application is now completed and the final<br>document is available for your retrieval.<br>Application was made by the Authorized<br>Applicant, not the Designated<br>Representative | Designated Representative                         | Request Status                   |
|              |             | Application is now completed and the final document is available for your retrieval.<br>Application was made by the Authorized Applicant.                                            | Authorized Applicant                              | Work in Progress                 |
|              |             | Application is now completed and the final document is available for your retrieval.<br>Application was made by the Designated Representative.                                       | Designated Representative                         | Work in Progress                 |
|              |             | Application was not made and the agreement or a portion of the agreement has expired. This includes Cancellation letters from no application files.                                  | Designated Representative                         | Request Status                   |
|              |             | A correction final is sent.                                                                                                    | Designated Representative<br>Authorized Applicant | Request Status<br>Request Status |

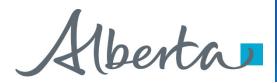

# Resources

ETS Support and Online Learning provides access to relevant guides, courses and other information.

If you have questions, please contact <u>PNGContinuations.Energy@gov.ab.ca</u> or the PNG Tenure Help Line at (780) 644-2300.

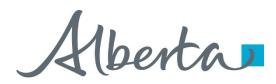

PNG Continuation Government of Alberta

Congratulations!

You have completed the ETS – PNG Continuation: Continuation Online Training Course

To access **Courses, Guides** and **Forms** for all your ETS Business please see <u>ETS Support and Online Learning</u>.

If you have any comments or questions on this training course, please contact:

Crown Agreement Management Helpdesk: (780) 644-2300 Email inquires: <u>PNGContinuations.Energy@gov.ab.ca</u>